**Université Mustapha Benboulaid Batna 2**

*Faculté de Technologies* **Département de Mécanique**

**Master 1** *Ingénierie automobile*

*TP Moteur à Combustion Interne*

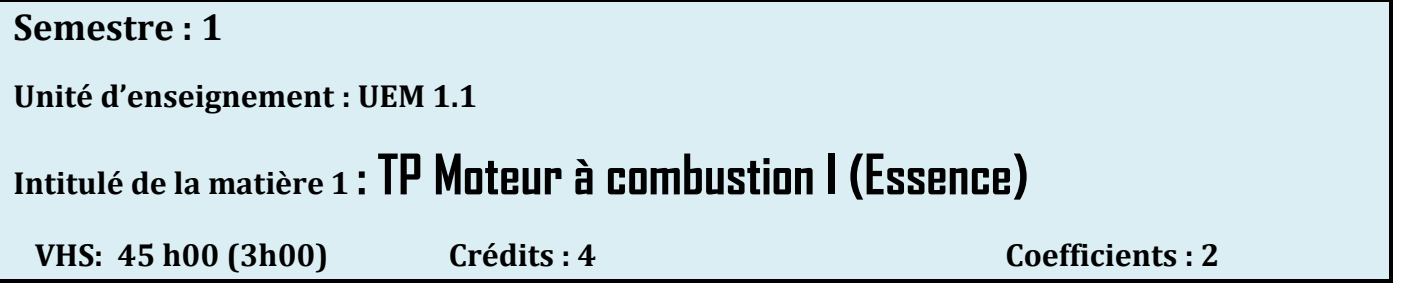

#### **Objectifs de l'enseignement :**

Etre capable d'analyser des essaies de pressions, température et des gaz d'échappements sur stand d'essaie ou logiciel de simulation.

#### **Connaissances préalables recommandées**

Acquérir l'essentiel des connaissances de base en mécanique générale.

#### **Contenu de la matière :**

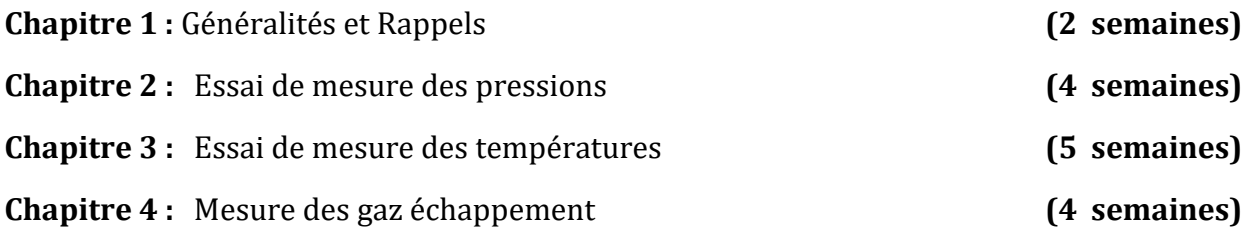

**Mode d'évaluation :** Contrôle continu : 100%

**Références bibliographiques**:

# Le moteur à combustion interne (Essence)

# **Généralités et Rappels**

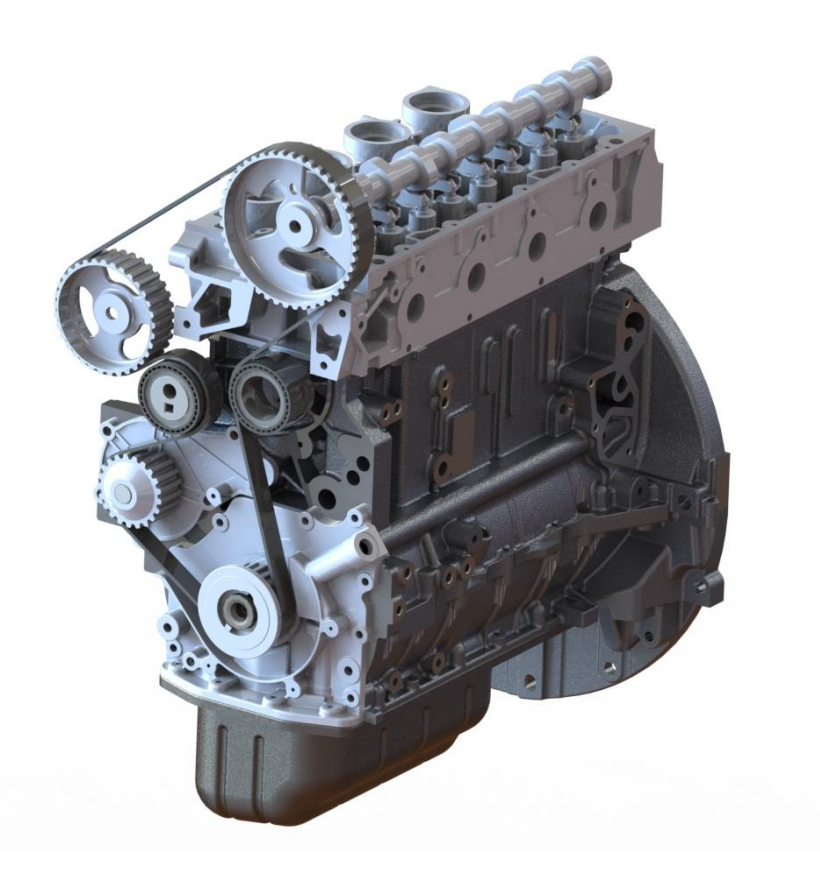

# **SOMMAIRE**

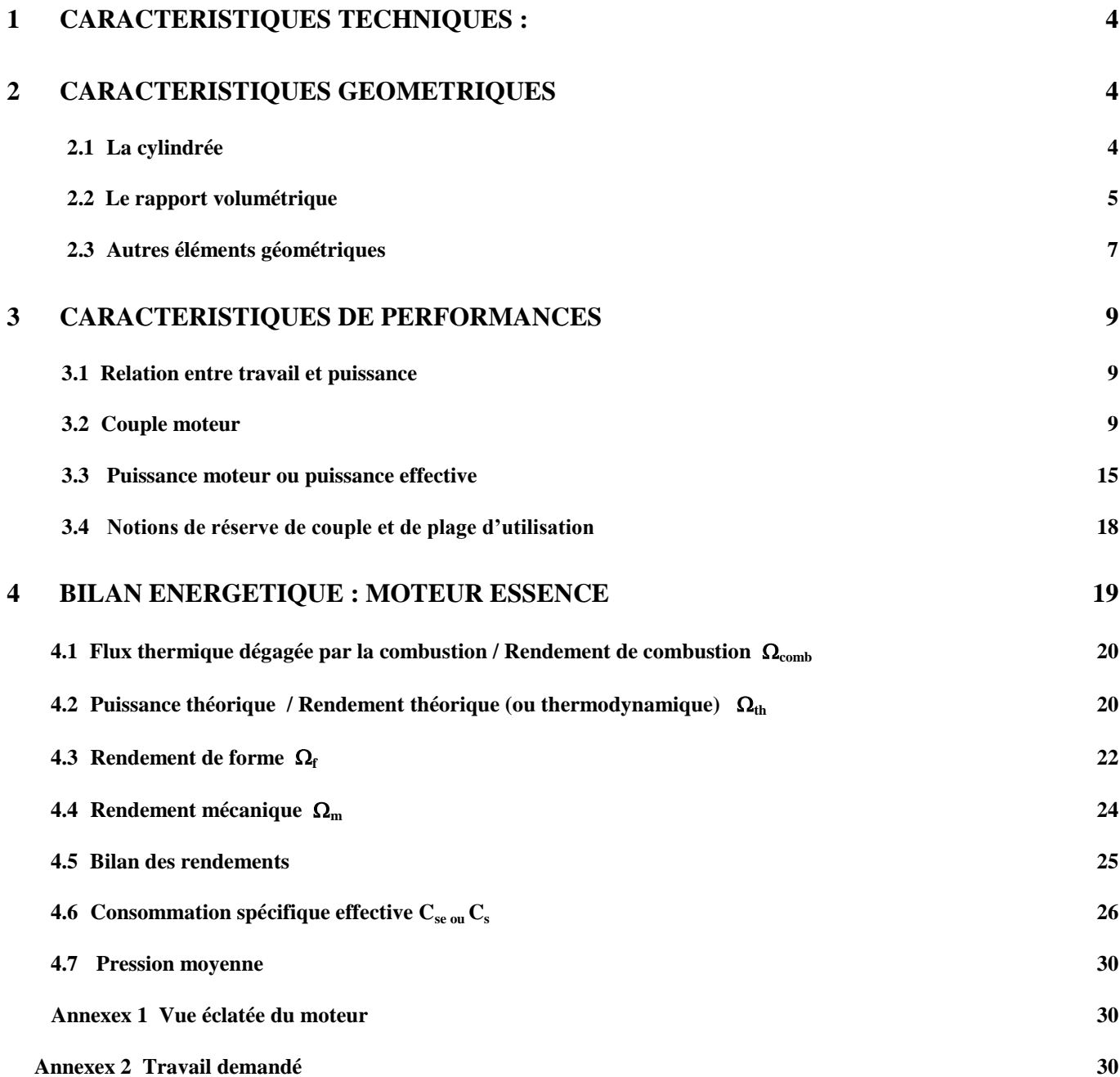

# <span id="page-3-0"></span>**1 CARACTERISTIQUES TECHNIQUES :**

Un moteur peut être défini par ses dimensions, par son organisation, par ses équipements :

- Cylindrée (alésage, course, nombre de cylindres).
- Rapport volumétrique.
- Nombre de soupapes par cylindre.
- Mode d'alimentation en air : atmosphérique, suralimenté par turbocompresseur, par compresseur volumétrique, turbo compound (association des 2 précédents)…
- Mode d'alimentation en carburant : injection multipoint indirecte, injection directe, injection à rampe commune (en diesel), …
- Type d'allumage : jumo-statique, à bobine individuelle (type crayon), …
- Type de distribution : classique, à calage variable, à double cames, à levée variable, camless,…

# <span id="page-3-1"></span>**2 CARACTERISTIQUES GEOMETRIQUES**

#### <span id="page-3-2"></span>**2.1 LA CYLINDREE**

La cylindrée unitaire **V**est égale au **volume** balayé par le piston durant sa **course** entre **le PMH** et le **PMB**.

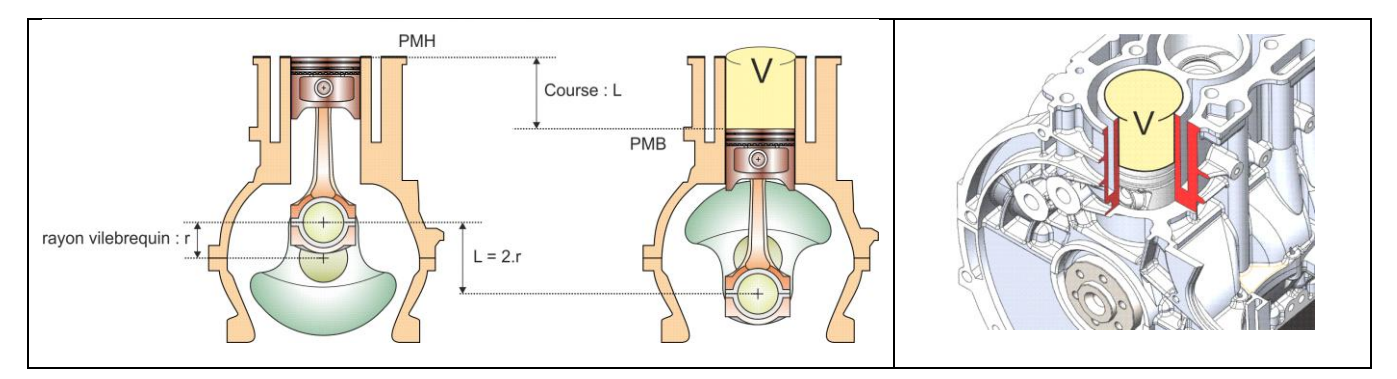

On remarque que la course est égale à **deux fois le rayon du vilebrequin** (rayon vilebrequin = distance entre l'axe du tourillon et l'axe du maneton).

**NB /** On néglige le déport de l'axe de piston.

Le volume **V** est le produit de la section du cylindre **S** par la course  $L : V = S.L$ 

Ainsi on définit la **cylindrée unitaire V** :

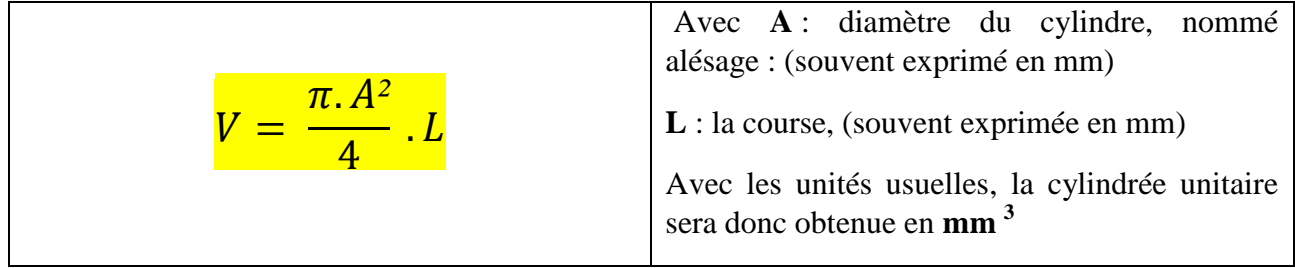

### Et la **cylindrée totale C** :

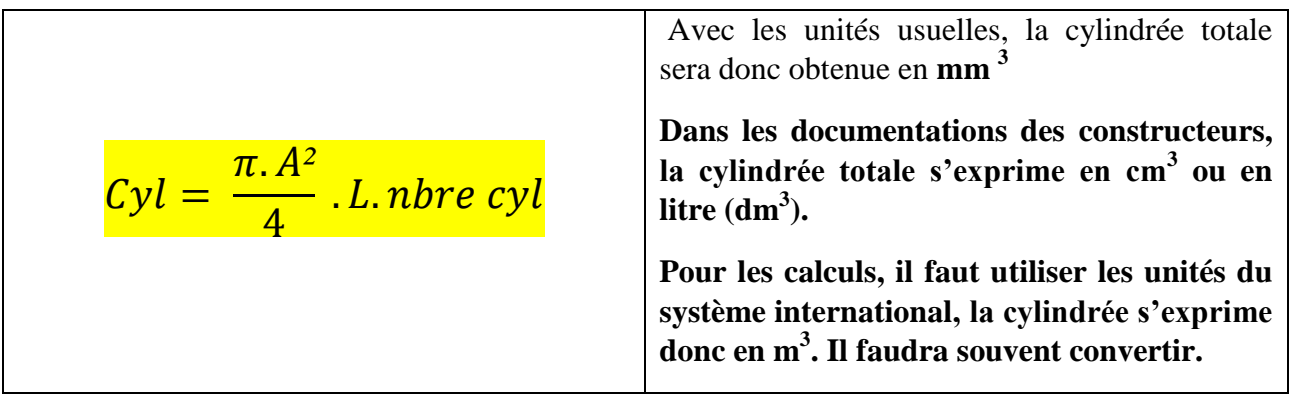

# <span id="page-4-0"></span>**2.2 LE RAPPORT VOLUMETRIQUE**

Lorsque le piston se trouve au PMH, il existe un volume résiduel que l'on nomme **volume mort**. En fait ce volume définit le volume de la **chambre de combustion** il est compris entre la culasse, le haut de la chemise et le piston.

Les constructeurs ne fournissent pas directement la valeur de ce volume mais donne le **rapport volumétrique** qui permet de retrouver le volume de la chambre de combustion.

Volume de la chambre de combustion pour un moteur :

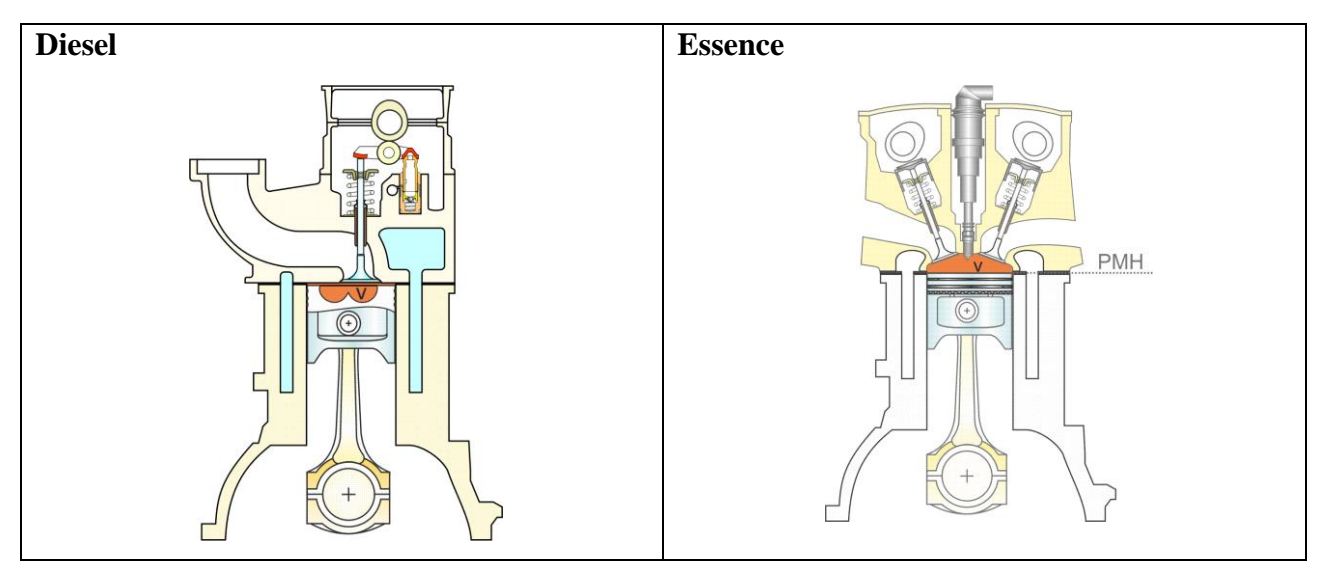

Le rapport volumétrique :  $\mathcal E$ 

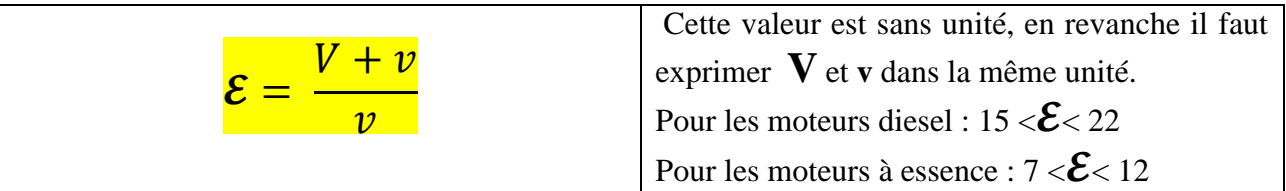

**Remarque** : les constructeurs expriment le rapport volumétrique sous la forme : 8 à 1

Ceci indique que le grand volume  $(V + v)$  vaut 8 **fois** le volume de la chambre (c'est-à-dire celui compris entre le piston au PMB, la chemise et la culasse).

Exemple : rapport volumétrique = 8 **à 1**. (Ils rajoutent **à 1** à la valeur donnée).

Traduction graphique du rapport volumétrique :

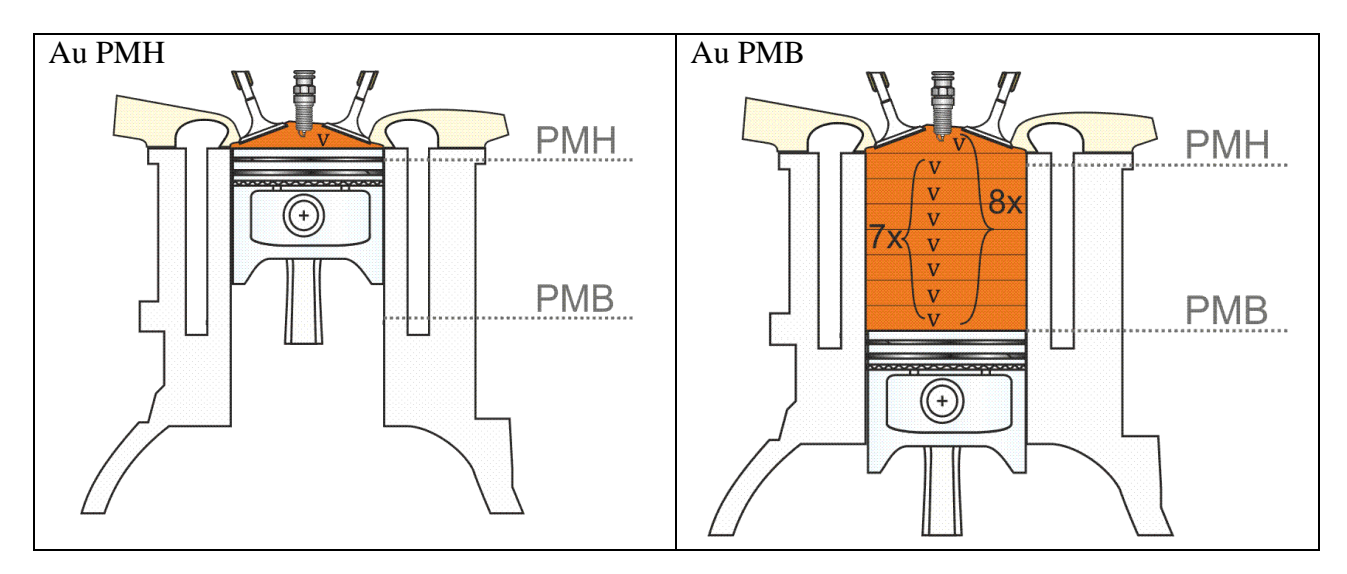

Ainsi le volume de la chambre peut être déterminé :

Depuis 
$$
\varepsilon = \frac{V+v}{v}
$$
 il vient  $\varepsilon$ .  $v = V + v$  puis  $\varepsilon$ .  $v - v = V$  puis  $v$ . ( $\varepsilon - 1$ ) = V  
Pour finir  $v = \frac{V}{\varepsilon - 1}$ 

Ainsi, cette relation confirme que le volume de la chambre se retrouve  $(\epsilon - 1)$  fois dans le volume du cylindre, dans notre exemple :  $8 - 1 = 7$ .

**AN** : Un moteur 4 cylindres possède un alésage de 88 mm, une course de 80 mm et un rapport volumétrique de 10 à 1.

Calculer la cylindrée unitaire **V**, la cylindrée totale **Cyl** et le volume de la chambre de combustion  $v$ .

#### **2.3 AUTRES ELEMENTS GEOMETRIQUES**

<span id="page-6-0"></span>(course/ alésage, longueur de bielle / course, vitesse moyenne du piston)

Pour la même cylindrée, les constructeurs ont la possibilité de « jouer » :

- sur l'alésage du cylindre par rapport à la course du piston,
- sur le nombre de cylindres.

Ainsi l'on définit les moteurs :

- **A longue course** : la course du piston est supérieure à l'alésage.
- **Carrés** : la course est égale à l'alésage.
- **Super carrés** : la course est inférieure à l'alésage.

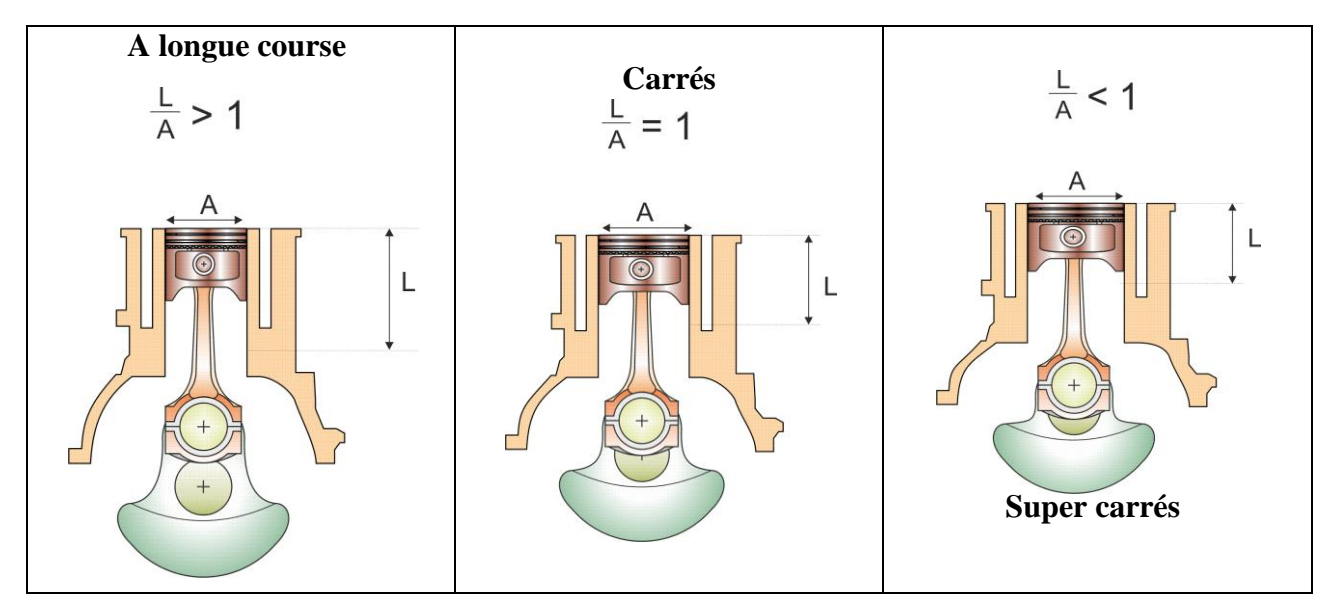

#### **Influence de la course : vitesse moyenne du piston**

En augmentant la course (pour un même alésage) ,on augmente effectivement la cylindrée. Cependant on augmente la **vitesse moyenne du piston** : **Vmp** qui a une limite pour des questions de fiabilité.

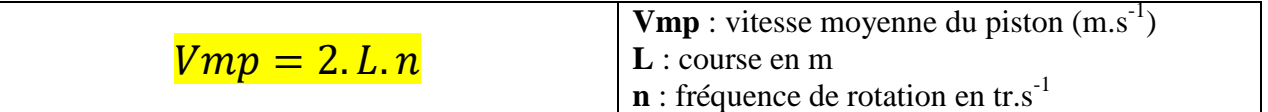

En augmentant le régime de rotation, on augmente également la vitesse moyenne du piston. La vitesse moyenne du piston est limitée car plus elle est grande et plus les accélérations et donc les efforts qui en résultent sont importants (notamment au PMH).

Ainsi on limite la valeur de **Vmp** à :

- $-20$  m.s<sup>-1</sup> sur les moteurs à essence courants
- 15 m.s<sup>-1</sup>sur les moteurs Diesel

Sur les moteurs de F1, la Vmp peut atteindre  $30 \text{ m.s}^{-1}$ !

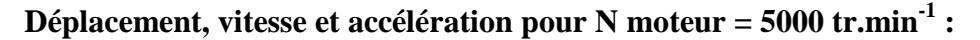

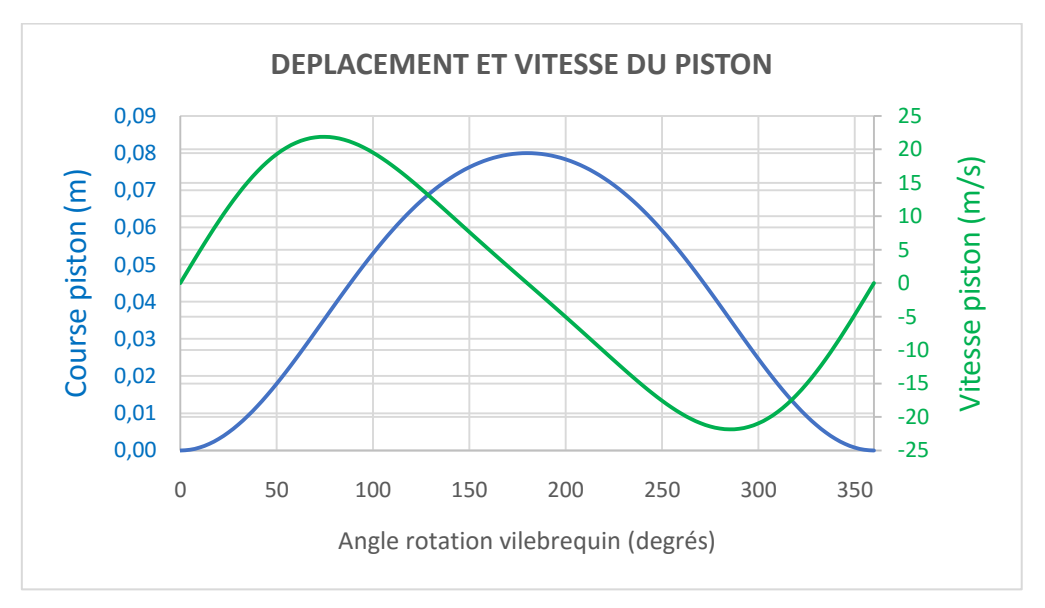

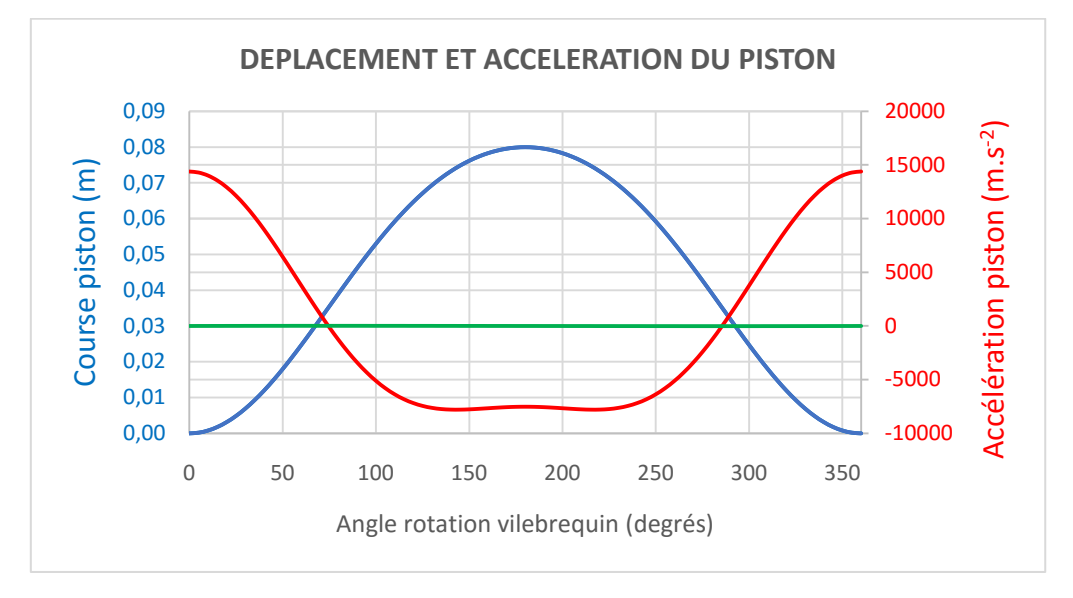

# <span id="page-8-0"></span>**3 CARACTERISTIQUES DE PERFORMANCES**

#### <span id="page-8-1"></span>**3.1 RELATION ENTRE TRAVAIL ET PUISSANCE**

Lorsque l'on souhaite déplacer un objet en translation sur une certaine distance, on lui applique une force. Le travail de cette force est définit par la relation :

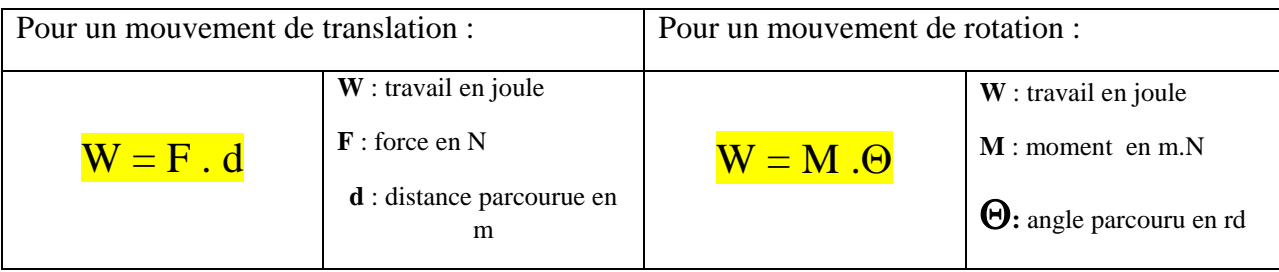

On note que le travail dépend uniquement de la distance parcourue et non de la vitesse à laquelle la force s'est déplacée. Ainsi le travail fourni est le même, que le déplacement dure 1s ou 2 jours !

C'est la notion de puissance qui permet de prendre en compte la vitesse de déplacement.

Ainsi la puissance est définie :

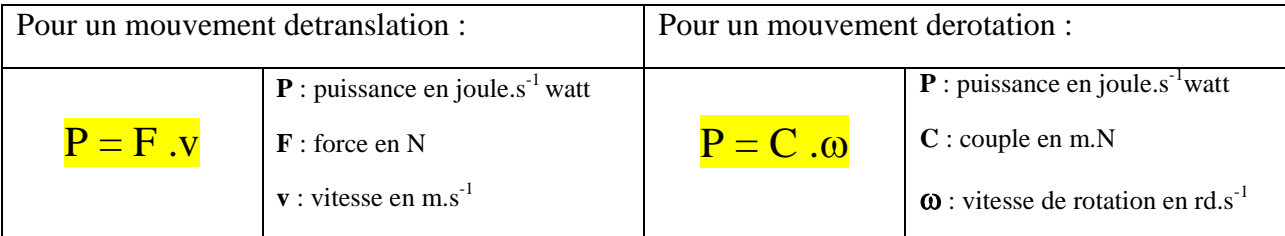

**Exemple** : Un moteur essence de 1200 cm<sup>3</sup> délivre un couple maxi de l'ordre de 120 m.N à un régime de 2500 tr.min-1.

Lorsque l'on serre une roue, on applique également un couple de 120 m.N.

Ainsi nous sommes capables de fournir un couple aussi élevé qu'un moteur thermique, mais sommesnous aussi puissant ?

C'est-à-dire pouvons-nous fournir ce couple à vitesse de 2500 tr.min-1 ? Assurément non.

#### <span id="page-8-2"></span>**3.2 COUPLE MOTEUR**

Lors de la combustion, la chaleur dégagée crée une pression qui agit sur le piston. Le système bielle / manivelle transforme cette pression en couple moteur (plus précisément en moment moteur, on fait souvent l'analogie entre couple et moment, ce qui une erreur. Cependant pour la suite nous parlerons uniquement de couple moteur).

Le couple moteur instantané est donc l'action de la bielle sur le maneton multiplié par le bras de levier du vilebrequin :

 $C_{\text{motor instantané}} = F_{\text{bielle}}/ \text{piston} * d$ 

Or pendant la rotation du moteur, la pression sur le piston évolue, l'angle entre la bielle et le vilebrequin évolue, Les frottements évoluent. Le couple moteur « instantané » varie en permanence. Exemple pour 3 positions du vilebrequin :

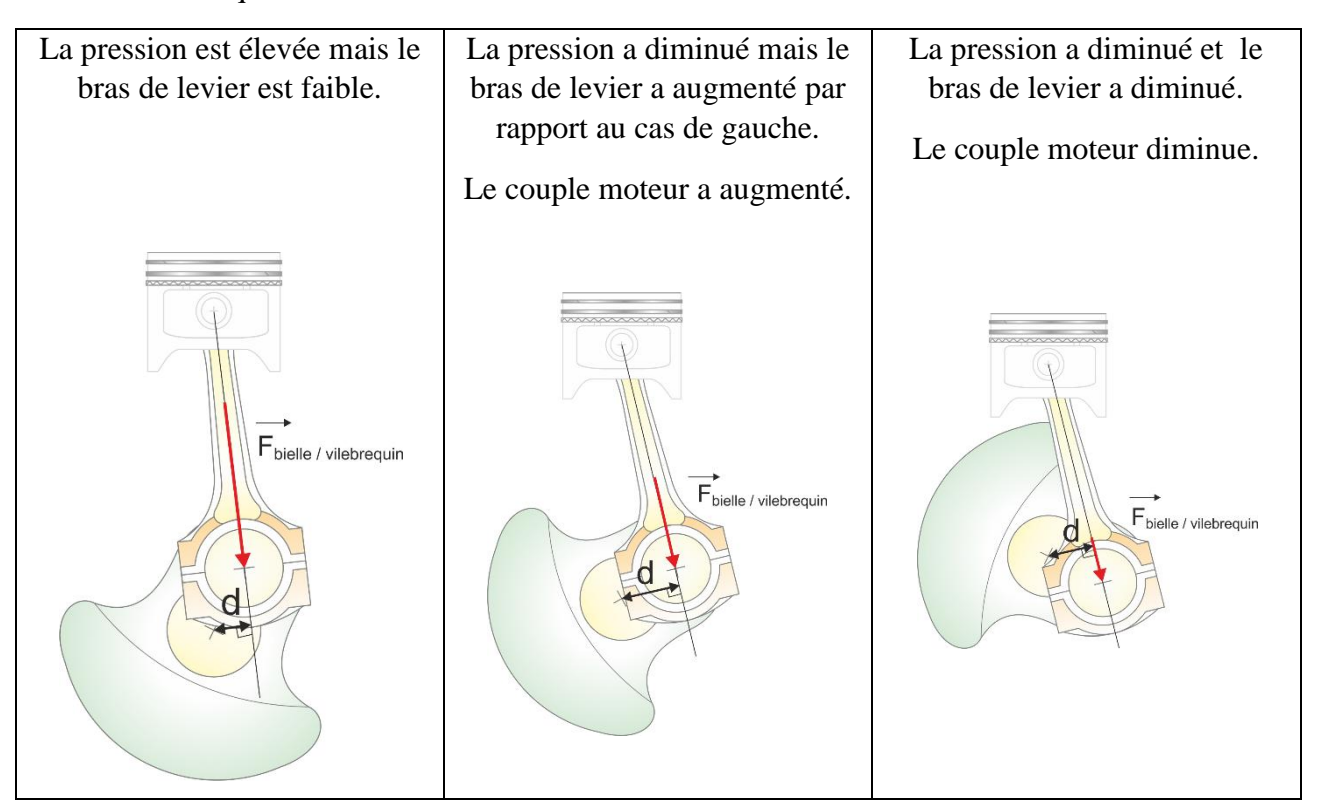

Ainsi on peut tracer l'évolution du couple moteur instantané en fonction de l'angle de rotation pour un cylindre puis pour tous les cylindres pendant le cycle moteur (720°).

#### **Allure des couples moteurs : instantané et moyen pour un cylindre**

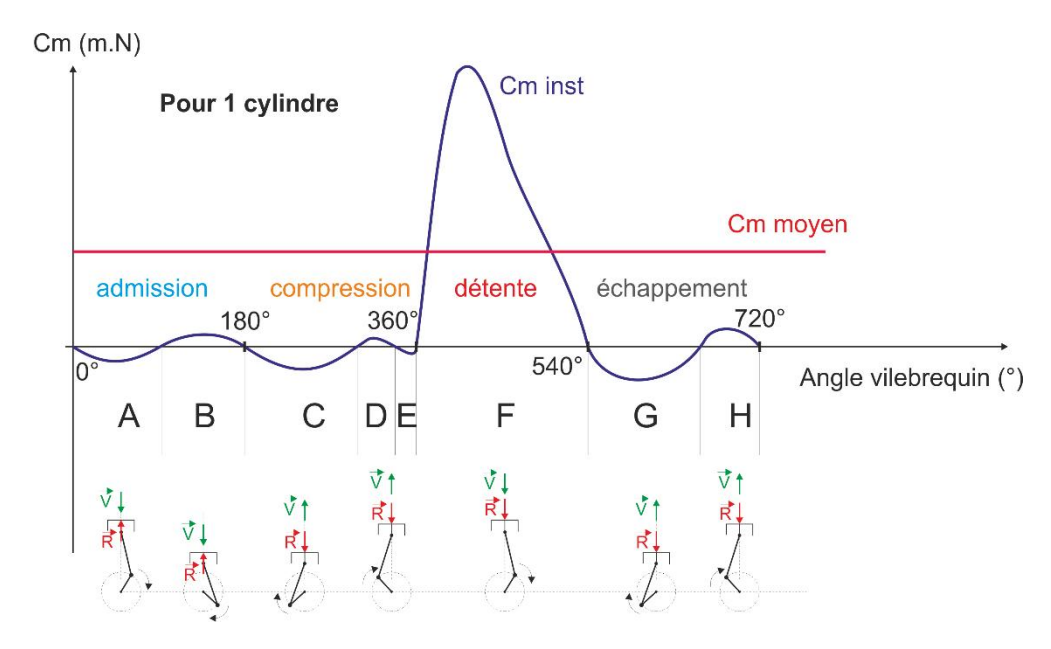

**A** : La résultante sur le piston est dirigée vers le haut le cylindre est en dépression (p carter>p cylindre). Le piston descend et sa vitesse augmente, il faut vaincre l'inertie de l'embiellage. Le couple est négatif.

**B** : La résultante sur le piston est dirigée vers le haut le cylindre est en dépression (p carter>p cylindre). La vitesse du piston diminue, l'inertie de l'embiellage est « motrice ». Le couple est positif.

**C** : La résultante sur le piston est dirigée vers le bas le cylindre est en pression (compression). Le piston monte et sa vitesse augmente, il faut vaincre l'inertie de l'embiellage. Le couple est négatif.

**D** : La résultante sur le piston est dirigée vers le bas le cylindre est en pression (compression). La vitesse du piston diminue, l'inertie de l'embiellage est « motrice ». Le couple est positif. En **E**, la pression devient élevée et le couple redevient négatif.

**F** : la vitesse et la résultante sont dans le même sens, c'est le temps moteur.

**G** : La résultante sur le piston est dirigée vers le bas, le cylindre est en pression (échappement). Le piston monte et sa vitesse augmente, il faut vaincre l'inertie de l'embiellage. Le couple est négatif.

**H** : La résultante sur le piston est dirigée vers le bas, le cylindre est en pression (échappement). Le piston monte mais sa vitesse diminue, l'inertie de l'embiellage est « motrice ». Le couple est positif.

#### **Remarque :**

- l'allure est valable pour un régime moteur donné.
- Lorsque le moteur fonctionne sans charge (à vide, comme au ralenti par exemple), le couple moteur moyen est nul (la partie positive : motrice est compensée par la partie négative : résistante).

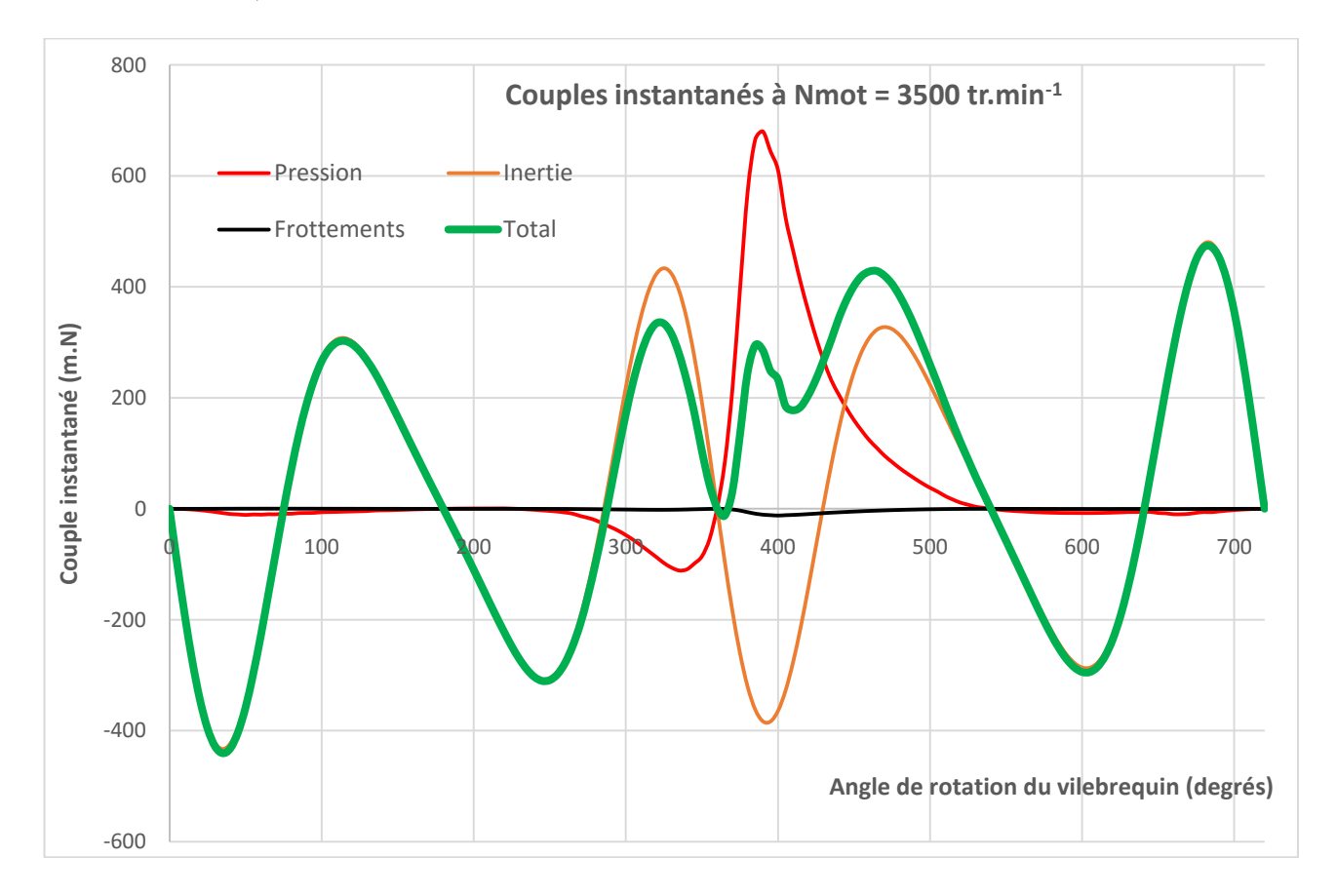

**NB :** lorsque le régime moteur est constant, le couple moteur **Cm** est égal au couple résistant **Cr** appliqué sur le vilebrequin venant des roues via la BV et l'embrayage.

Pour que le moteur accélère (et donc le véhicule) il faut que le **Cm** soit > au **Cr**.

S'il n'y a pas de couple résistant, le couple moteur est très faible et le moteur s'emballe (régime limité par la gestion électronique du moteur).

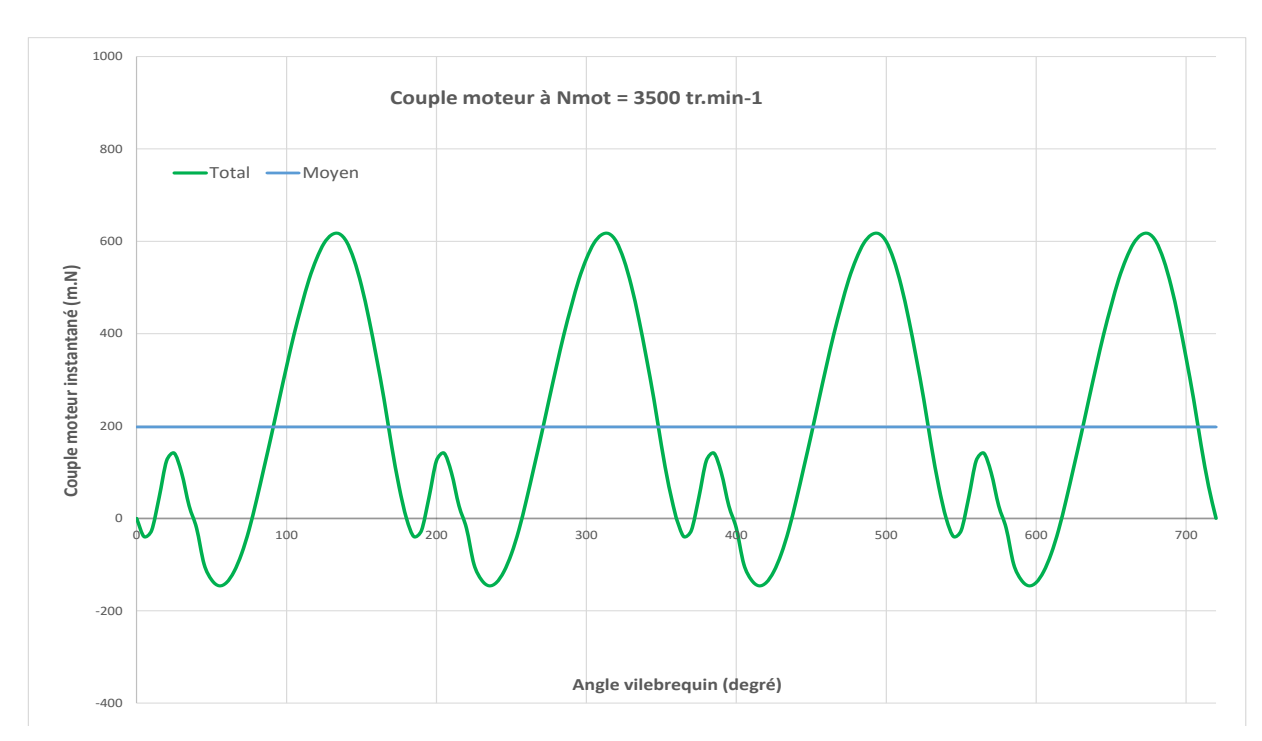

## Allure des couples instantanés pour un moteur 4 cylindres à 3500 et 5000 tr.min<sup>-1</sup> :

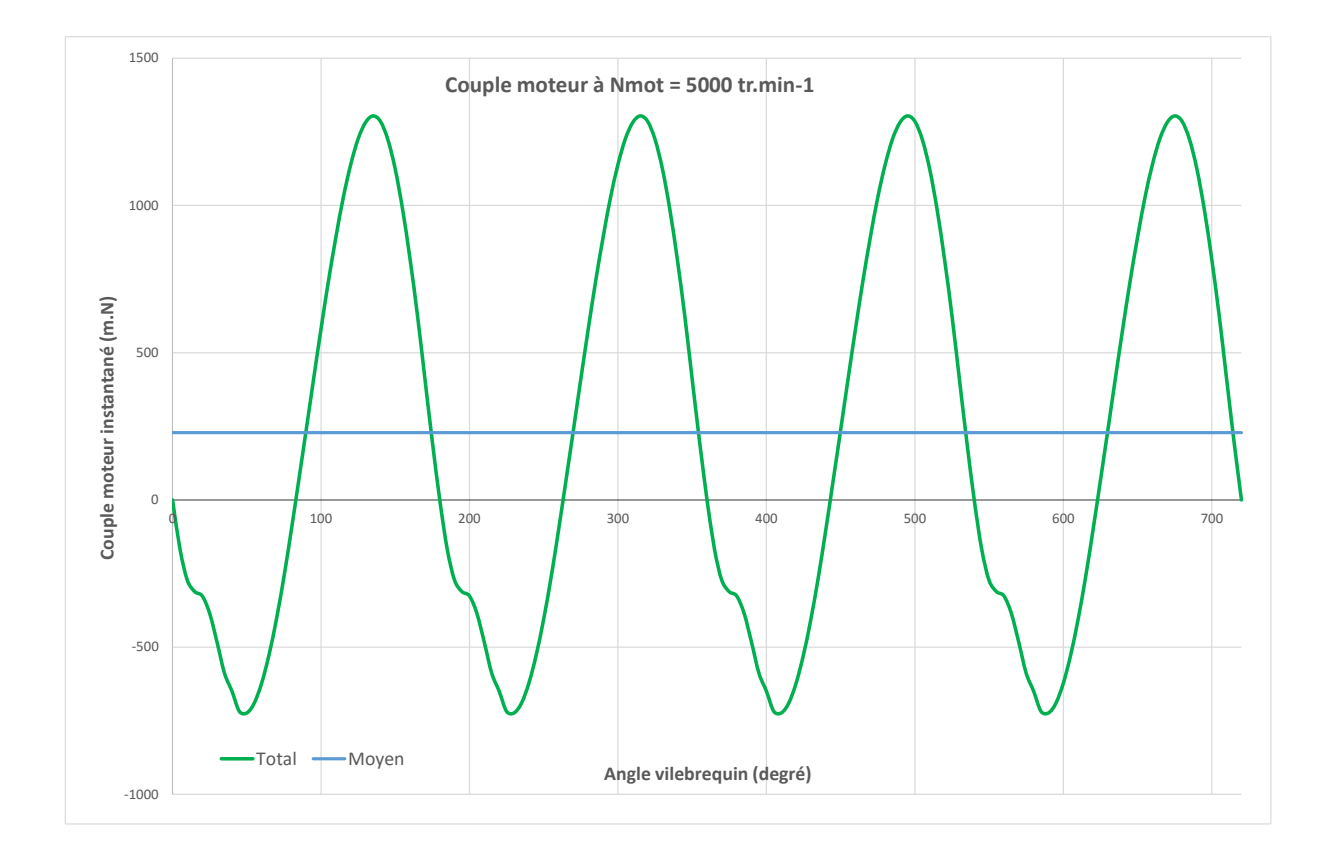

Les constructeurs fournissent l'allure du couple moteur moyen en fonction du régime moteur lorsque le moteur fonctionne **en pleine charge**.

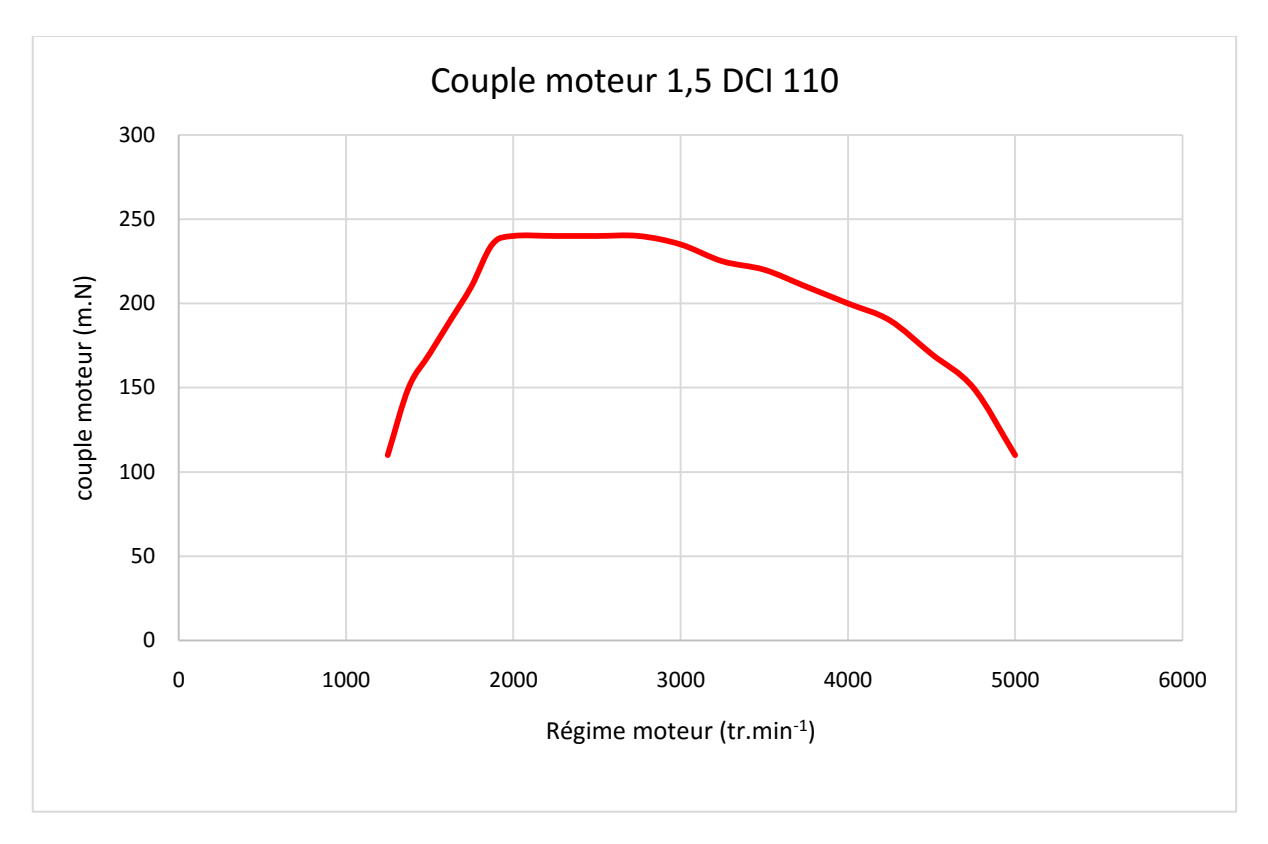

L'allure de cette courbe varie d'un moteur à l'autre.

Cependant d'une façon générale les moteurs thermiques à allumage commandé ont un comportement similaire (sans dispositif particulier : pas de VVT, ni de V TEC, etc….) :

- Jusqu'au régime de couple maxi, les conditions de remplissage du moteur s'améliorent et le couple augmente avec le régime.
- Ensuite les conditions de remplissage se dégradent avec l'augmentation du régime.
- Vers les hauts régimes, le remplissage « s'écroule » et l'on atteint le régime maxi du moteur (limité par le système de gestion moteur).

**NB** : Le moteur ne fonctionne pas tout le temps en pleine charge (très peu souvent même), aussi la valeur du couple à un instant donné est comprise entre l'axe des abscisses et la courbe de couple maxi. On devrait plutôt parler de « surface » de couple ! Lorsque le moteur est à 20% de charge cela signifie qu'il délivre 20% du couple maxi à un régime donné.

Les moteurs actuels ont souvent des courbes de couple avec des portions « plates ».

Ceci est réalisé par la gestion électronique du moteur (par exemple : gestion du système de déphasage d'arbre à cames pour les moteurs essence, gestion de la quantité injectée pour les moteurs diesel).

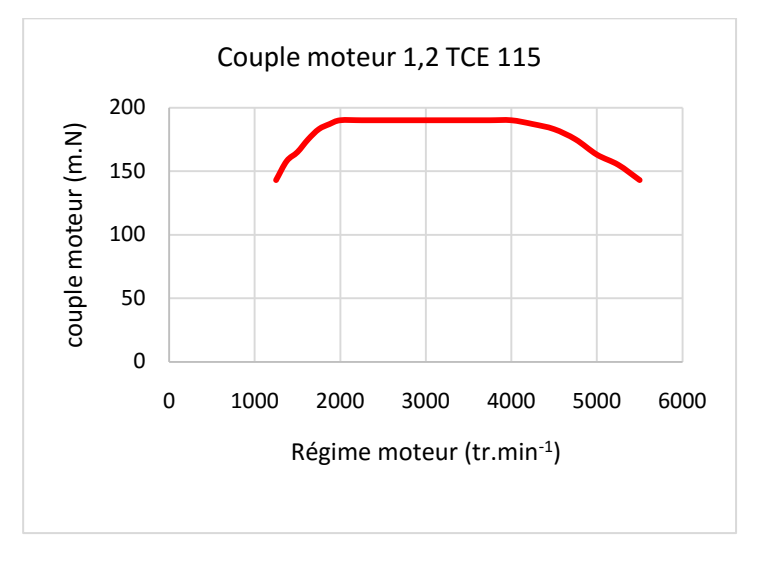

#### <span id="page-14-0"></span>**3.3 PUISSANCE MOTEUR OU PUISSANCE EFFECTIVE**

Rappel : la puissance effective est celle fournie par le moteur au niveau du volant moteur (vers l'embrayage et la BV). Elle est le produit du couple et de la vitesse de rotation. Ainsi la puissance se déduit facilement du couple moteur.

$$
\overline{P_{eff}} = C_m \cdot \omega_m
$$

Avec

$$
\mathbf{O}_m = \frac{2 \cdot \pi}{60} \cdot \mathbf{Nm}
$$

 $P_{\text{eff}}$ : puissance effective en j.s<sup>-1</sup> ou watt

**Cm** : couple en m.N

 $\omega_{\rm m}$  : vitesse de rotation en rd.s<sup>-1</sup>

 $N_m$ : régime moteur en tr.min<sup>-1</sup>

Remarque :

L'unité pratique pour exprimer la puissance est le cheval. La relation liant les deux unités : 1 cheval correspond à 736 watt.

Les constructeurs fournissent souvent sur un même graphique les courbes de puissance et de couple. En fonction des échelles choisies, les courbes peuvent avoir un aspect assez différent et amener le lecteur à tirer des conclusions erronées.

#### **Exemple de courbes puissance / couple**

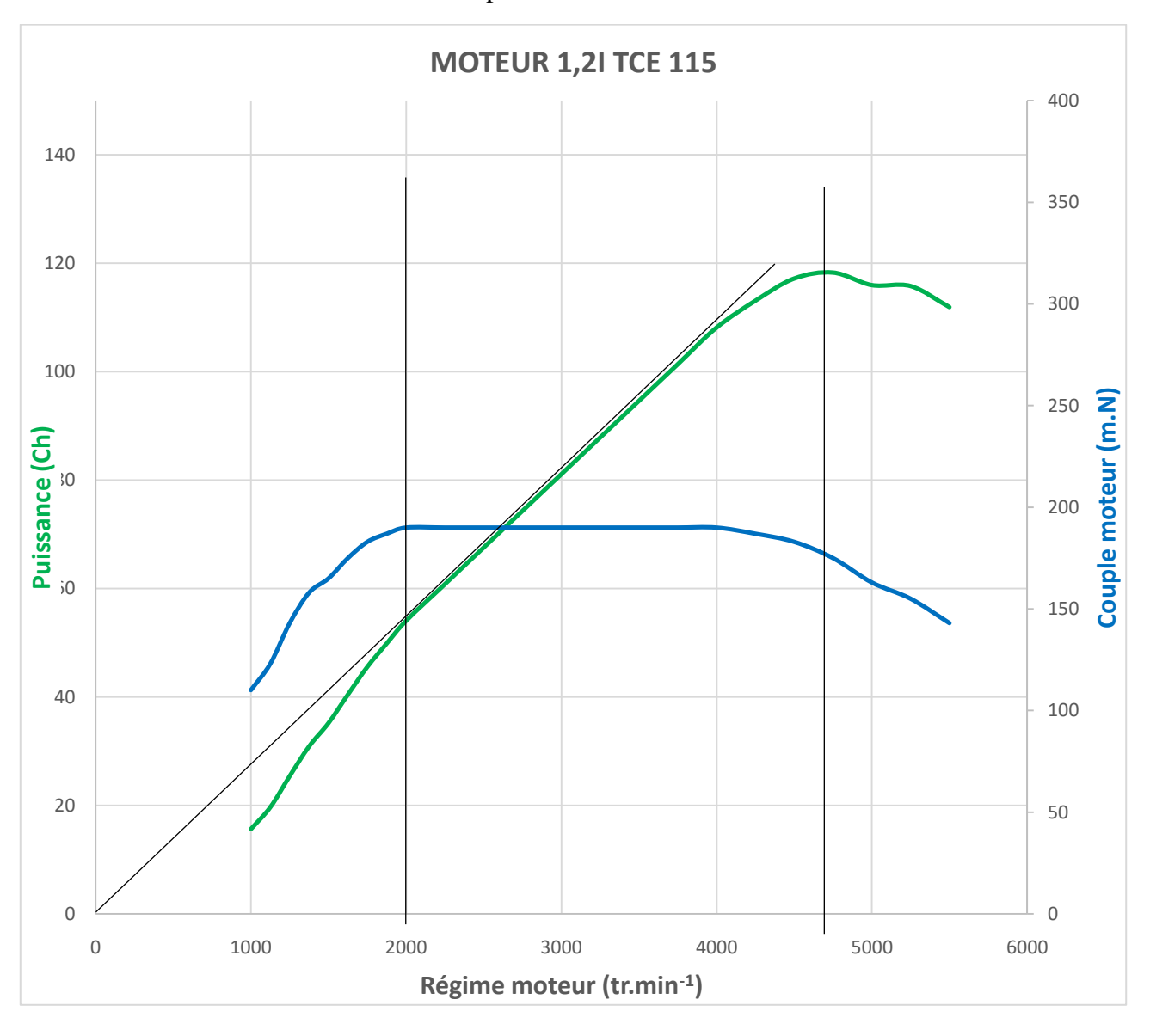

Courbes pour un moteur essence :

Dans la zone de 2000 tr.min<sup>-1</sup> à 4000 tr.min<sup>-1</sup>, le couple moteur est constant, la courbe de puissance dans cette zone est alors linéaire.

En dessous de 1000 tr.min-1 les valeurs ne sont pas fournies (le moteur ne peut pas délivrer de couple significatif à ces régimes).

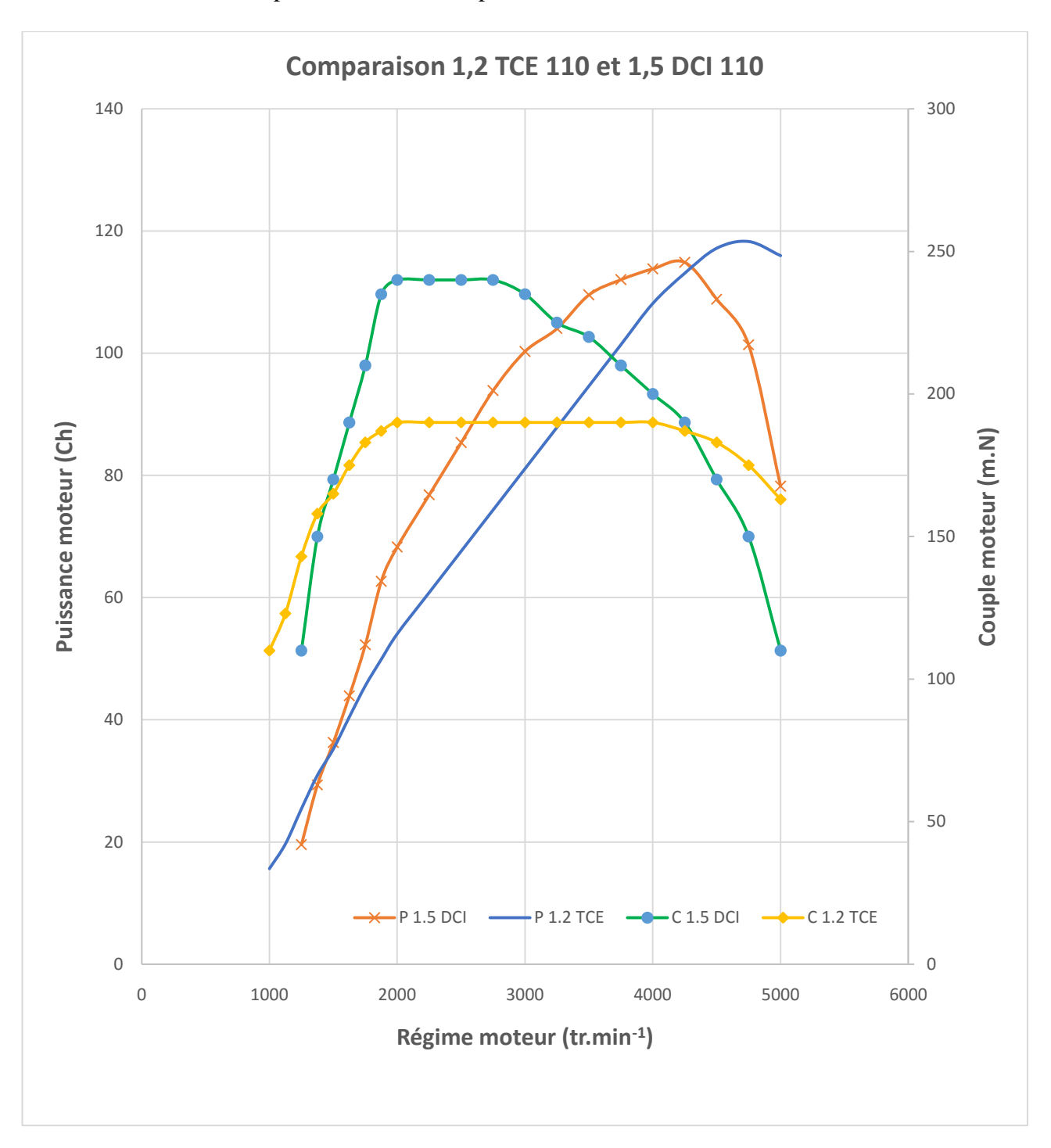

<span id="page-17-0"></span>La réserve de couple est le rapport entre les valeurs de couple au régime de Cmax et le couple au régime de Pmax.

#### **Réserve de couple = Cmax / C à Pmax**

La plage d'utilisation est le rapport entre le régime de Pmax et le régime de Cmax

#### **Plage d'utilisation = N de Pmax/ N de Cmax**

Exemples :

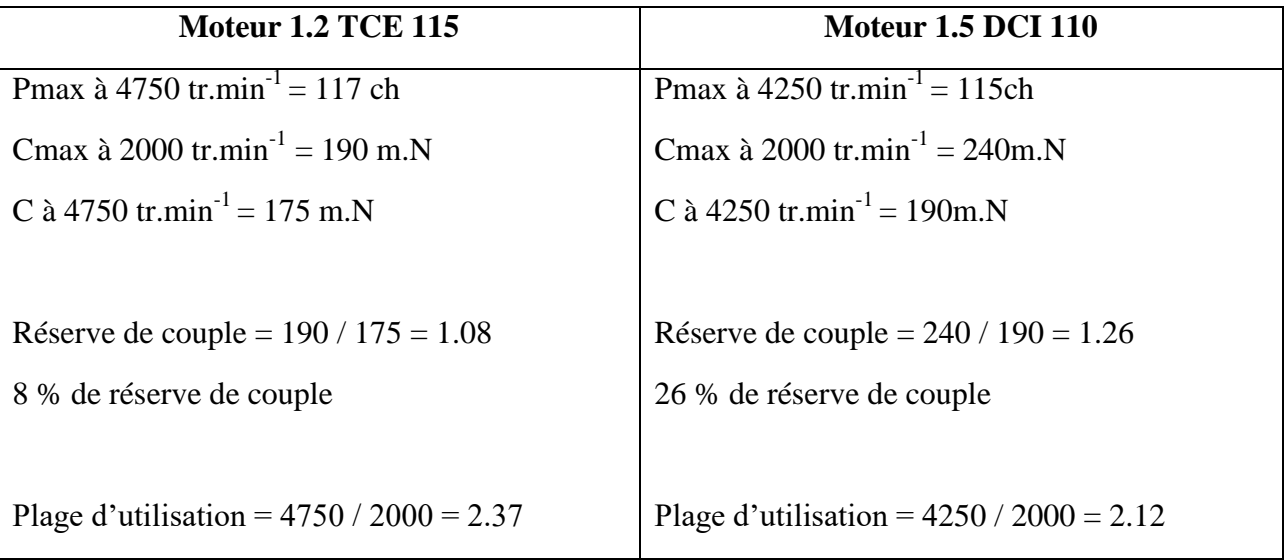

Les deux plages d'utilisation sont quasiment identiques.

La réserve de couple du moteur diesel est bien meilleure.

Le conducteur changera moins souvent de rapport de BV. Le moteur est plus « souple ».

# <span id="page-18-0"></span>**4 BILAN ENERGETIQUE : MOTEUR ESSENCE**

Lors du développement du moteur, les motoristes s'attachent à un grand nombre de valeurs représentatives des performances du moteur mais aussi de son rendement et de ses rejets. Nous allons montrer quelques grandeurs caractéristiques notamment celles concernant le rendement du moteur.

La transformation de l'énergie chimique en énergie mécanique ne se fait pas sans « pertes », loin de là ! En effet, dans les moteurs thermiques la transformation énergie chimique en énergie mécanique ne se fait pas directement car l'on passe par une énergie intermédiaire : l'énergie thermique (ou calorifique).

**Le bilan est fortement dépendant des conditions de fonctionnement du moteur (charge et régime).**Voir consommation spécifique plus loin.

# <span id="page-18-1"></span>**4.1 FLUX THERMIQUE DEGAGEE PAR LA COMBUSTION / RENDEMENT DE COMBUSTION**  $\Omega_{\rm comb}$

Le moteur thermique utilise l'énergie chimique contenue dans le carburant pour produire de l'énergie thermique (chaleur) notée **Qcomb**.

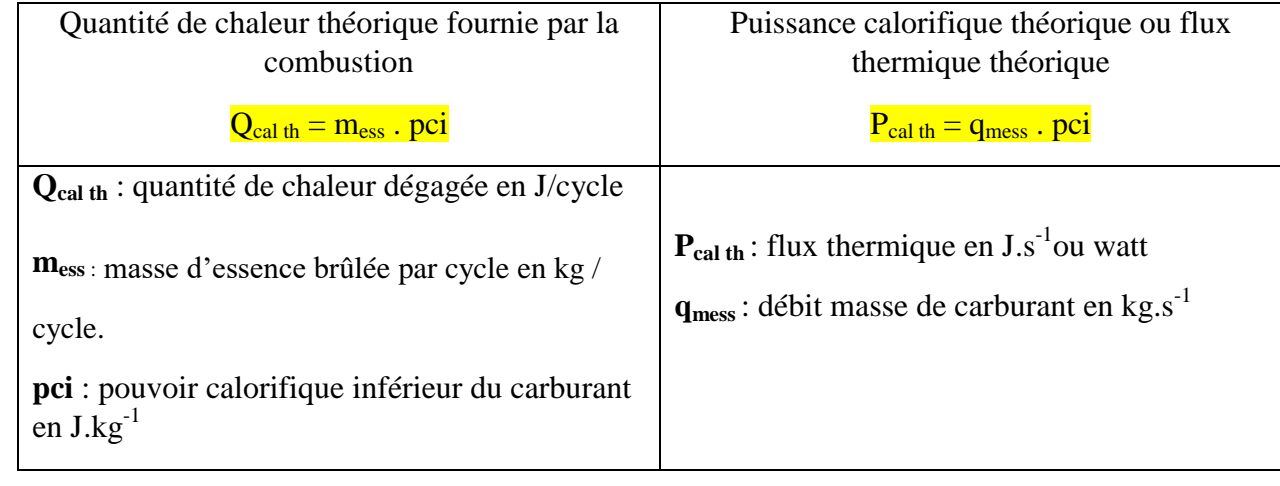

Si l'on raisonne avec les puissances (l'énergie par unité de temps), on obtient  $\Box_{\text{comb}}$ :

Le pouvoir calorifique inférieur **pci** représente la quantité de chaleur que peut fournir 1 kg de carburant lors de sa combustion complète (en prenant le pci : on considère que l'eau produite par la combustion se trouve sous forme de vapeur dans les gaz d'échappement).

Pour le super SP98 sa valeur est de  $44.10^6$ J.kg<sup>-1</sup>.

La présence de polluant dans les gaz d'échappement montre que la combustion n'est jamais complète, ainsi une partie du carburant n'a pas brûlé et l'on fait apparaitre la notion de rendement de combustion :

 $\Omega$  comb. Les meilleurs rendements de combustion observés dans les moteurs thermiques sont de l'ordre de 98%. Ainsi si l'on tient compte du rendement de combustion, les relations deviennent :

 $Q_{\text{comb}} = \Omega_{\text{comb}}$  .m<sub>ess</sub> . pci  $P_{\text{comb}} = \Omega_{\text{comb}}$  .qmess . pci

L'amélioration du rendement de combustion dépend entre autres :

- De l'homogénéité du mélange
- De la vitesse de la combustion (idem ci-dessus, vitesse de l'air au niveau des soupapes d'admission).
- De la qualité du carburant.

#### <span id="page-19-0"></span>**4.2 PUISSANCE THEORIQUE / RENDEMENT THEORIQUE (OU THERMODYNAMIQUE) th**

Lors du cycle moteur, Les gaz vont agir sur le piston et ainsi une énergie mécanique va être échangée entre les gaz et le piston. Cependant, la chaleur fournie par la combustion **ne peut pas être intégralement transformée en travail mécanique**. Ainsi dans le moteur thermique, une partie de la chaleur fournie par la combustion (source chaude) est transférée dans l'atmosphère (source froide) pour fournir de l'énergie mécanique.

C'est une « perte » qui n'est pas due aux imperfections du moteur mais qui est intrinsèque au principe de fonctionnement du moteur thermique.

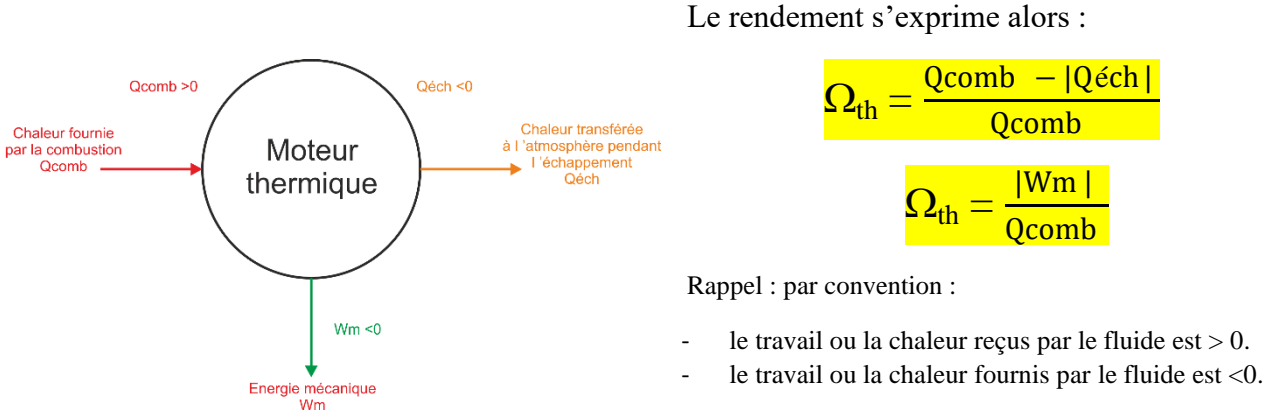

Donc le moteur fourni un travail <0

La thermodynamique permet de calculer la part de la chaleur théoriquement transformée en énergie mécanique sur le piston et ainsi d'obtenir le rendement théorique du moteur.

L'étude théorique s'appuie sur la description du fonctionnement à l'aide du cycle de Beau de Rochas (1862). Pour faire l'étude du cycle, il faut faire les hypothèses suivantes :

- Les pertes thermiques par frottements sont négligées donc les transformations sont réversibles.
- L'admission et l'échappement se font sans pertes de charge et se compensent.
- L'ouverture et la fermeture des soupapes, et la combustion sont instantanées.
- Le fluide présent dans le cylindre est assimilé à un gaz parfait.

Ainsi les différents états du fluide pendant le cycle s'obtiennent en considérant :

0 à 1 : admission à pression constante : **Isobare : p = constante.**

- 1 à 2 : compression : **adiabatique réversible ou isentropique** : **p.V<sup>α</sup> = constante**
- 2 à 3 : combustion à volume constant : **Isochore : V = constante**
- 3 à 4 : détente : **adiabatique réversible ou isentropique** : **p.V<sup>α</sup> = constante**
- 4 à 1 : début échappement : **isochore V = constante**
- 1 à 0 : échappement à pression constante : **Isobare : p = constante**

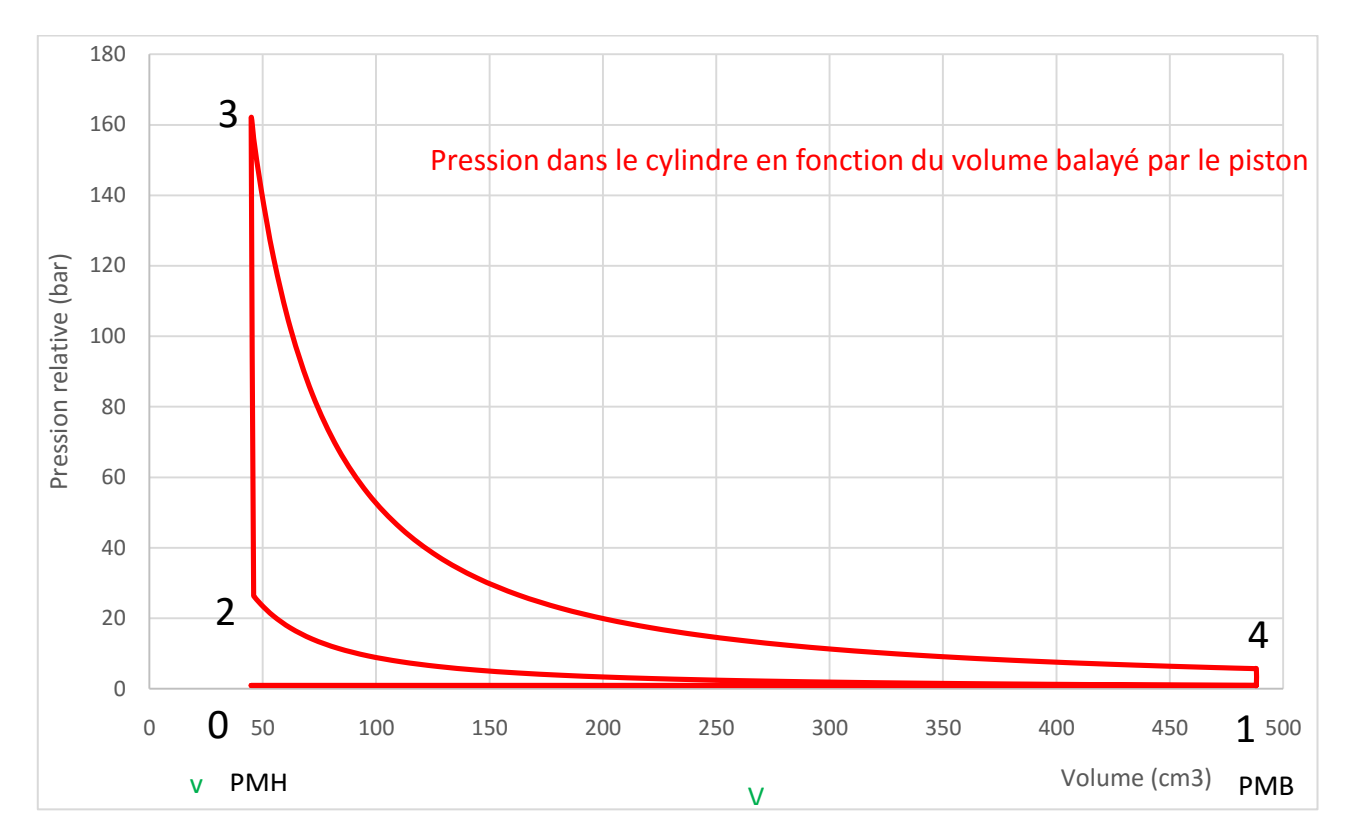

Remarque : l'évolution de la pression peut être tracée en fonction de l'angle vilebrequin pour un cycle complet (720°). On nomme ce tracé : **p alpha** (pα).

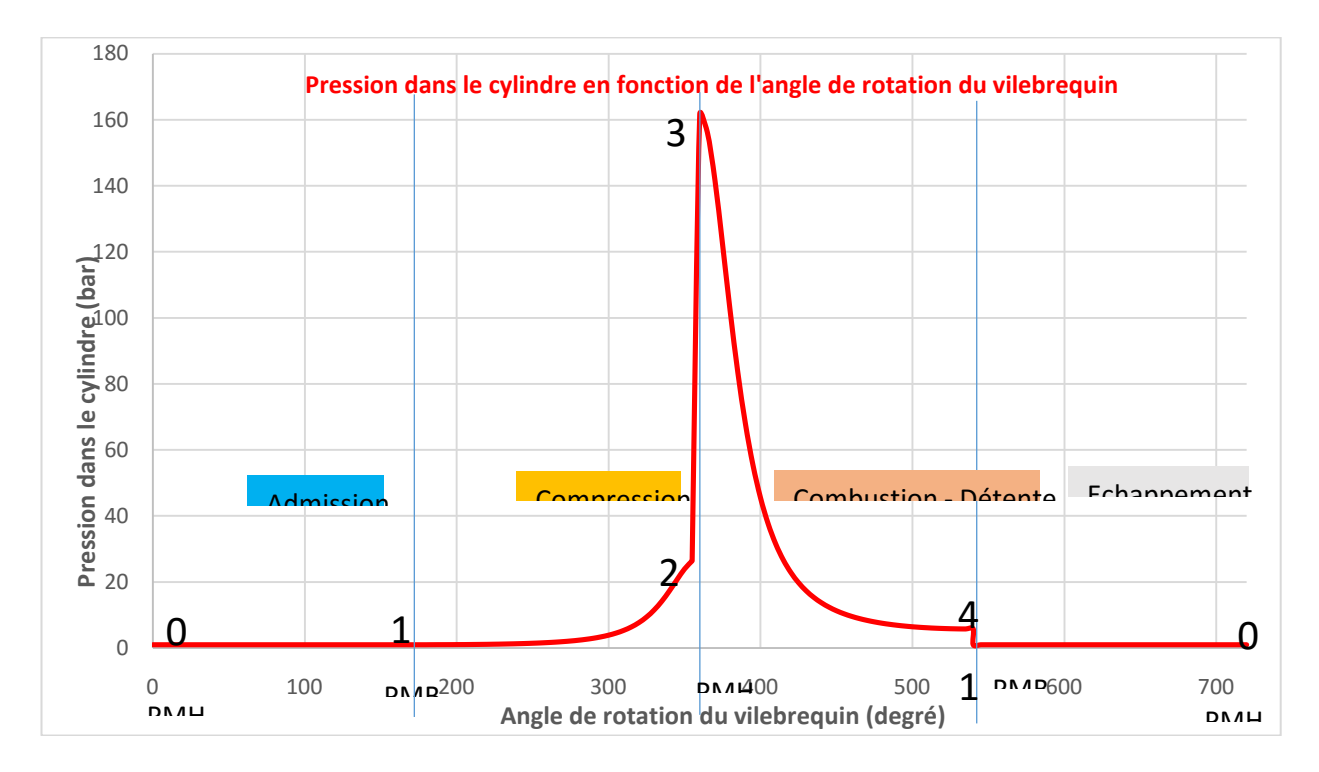

Le travail fourni par le cycle Wm  $\left($ <0) est défini par la surface comprise entre les deux transformations isentropiques (compression et détente).

On montre que pour un tel cycle, le rendement du cycle dépend du rapport volumétrique :

$$
\Omega_{\rm th} = 1 - \frac{1}{\varepsilon^{\gamma - 1}}
$$

 : rapport volumétrique  $\gamma$ : exposant adiabatique (= 1.3)

<span id="page-21-0"></span>Exemple : avec  $\Omega$  = 10 à 1, le rendement vaut  $\Omega_{th}$  =1 – 1 / 10  $^{(1.3\text{-}1)}$  = 0.5 (50% de rendement théorique).

# **4.3 RENDEMENT DE FORME**  $\Omega_f$

Lors du cycle moteur, Les gaz vont agir sur le piston et ainsi une énergie mécanique va être échangée

Le rendement de forme représente la différence entre le cycle théorique et le cycle réel. Les deux cycles n'ont pas la même allure car :

- Il y a des échanges de chaleur entre les gaz et les parois du moteur (les transformations ne sont pas isentropiques). Le circuit de refroidissement évacue 15% de la chaleur fournie par la combustion.
- La combustion n'est pas instantanée.
- Il y a des fuites au niveau de la segmentation.
- une partie du travail mécanique est utilisée pour aspirer le mélange et évacuer les gaz d'échappement : **pertes par pompage**.

L'allure du cycle réel est fournie par le graphe ci-dessous :

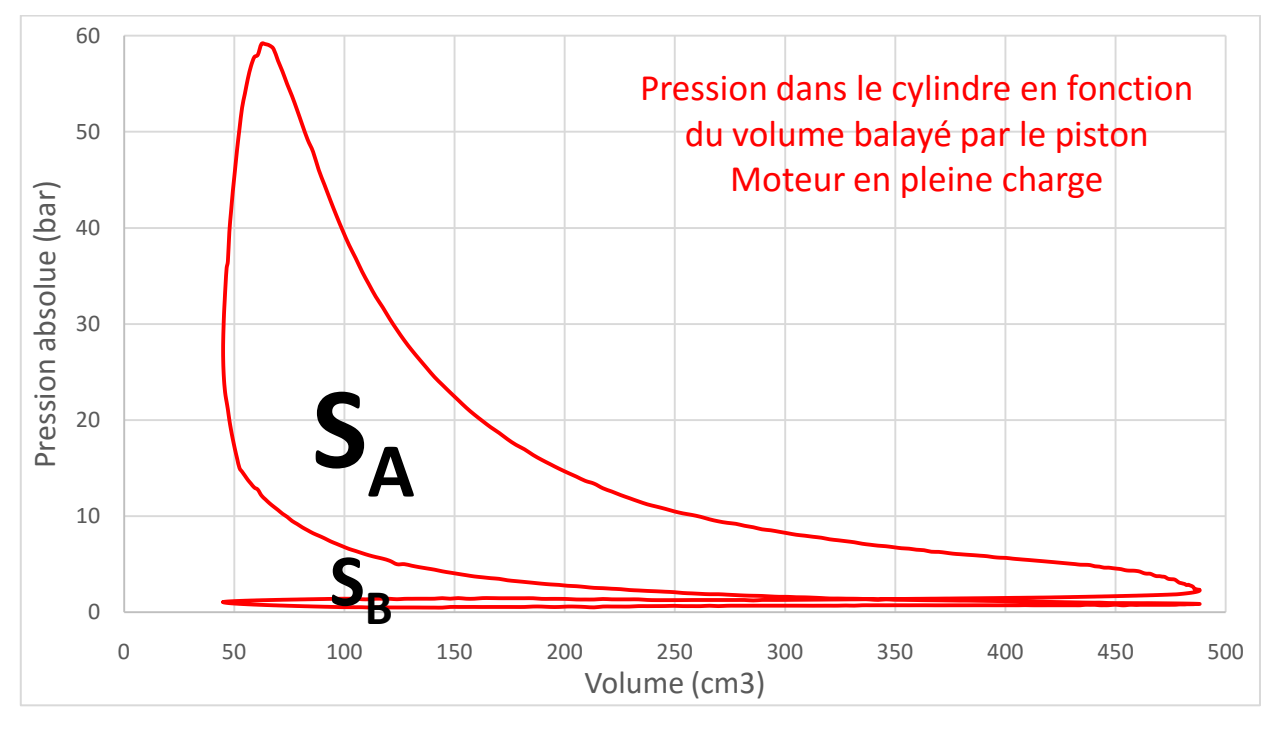

On distingue :

- la surface supérieure qui est le travail moteur :  $S_A$  **Boucle Haute pression**
- la surface inférieure qui est le travail résistant (pertes par pompage). **SB Boucle Basse pression**

Le travail fourni par le moteur est la différence entre les deux boucles (motrice – résistante).

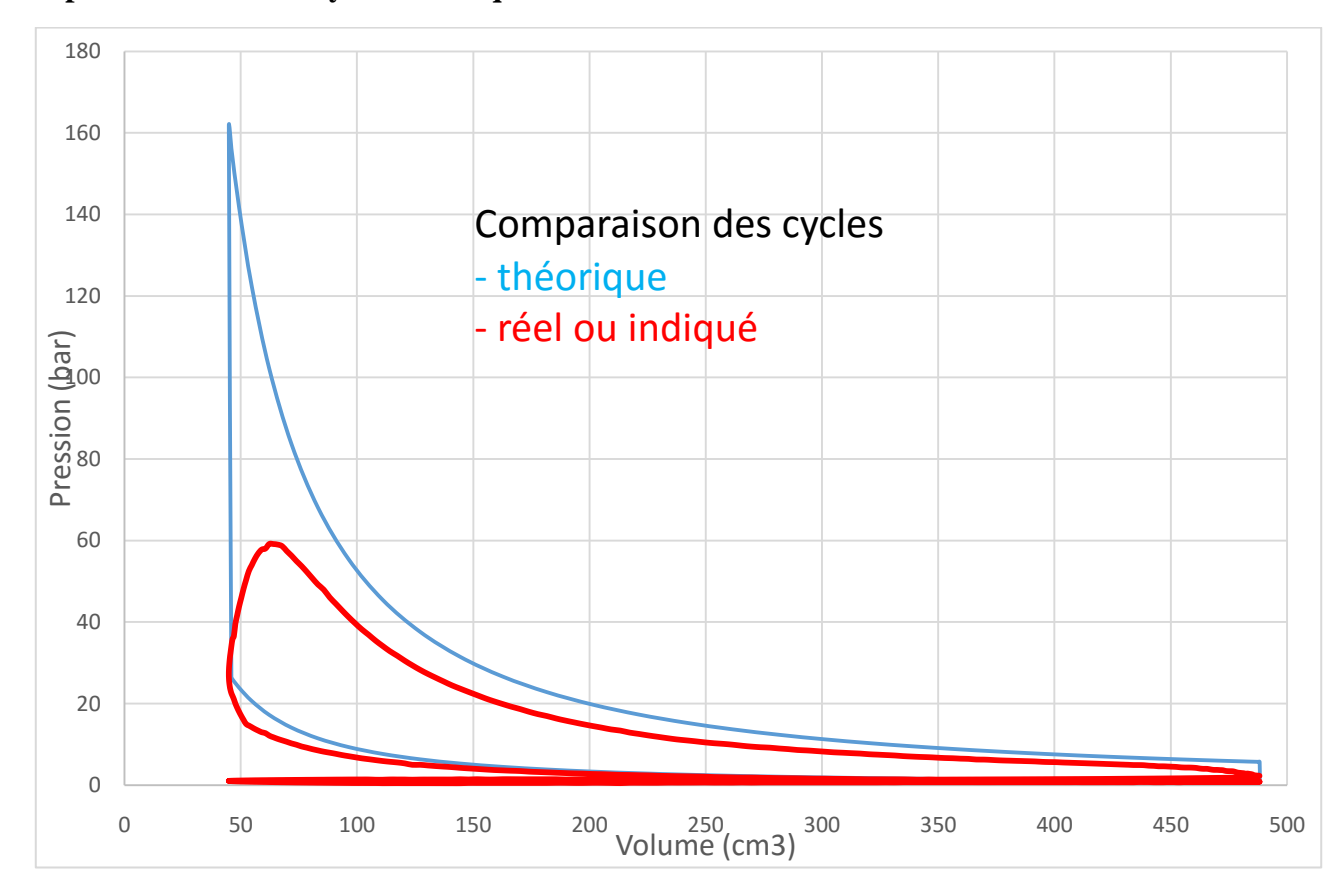

**Comparaison entre les cycles théorique et réel :**

Le rendement de forme est donc le rapport entre le travail du cycle réel et le travail du cycle théorique, ou bien le rapport entre la puissance du cycle réel et la puissance du cycle théorique. On appelle le travail du cycle réel : le **travail indiqué**, ainsi on appelle la puissance du cycle réel la **puissance indiquée**.

$$
\Omega_f = \frac{\text{Windiqué}}{\text{W théorique}} \qquad \qquad \Omega_f = \frac{\text{Pindiquée}}{\text{P théorique}}
$$

**Exemple** : **Un moteur délivre une puissance théorique de 175KW, la puissance indiquée est de 69.5KW, le rendement de forme est de :**

 $\Omega$ f = 69500 / 175000 = 0.39 (39%)

# **4.4 RENDEMENT MECANIQUE <sup>m</sup>**

<span id="page-23-0"></span>Le travail indiqué est diminué car il ya :

- les frottements mécaniques (piston / chemise, bielle, vilebrequin, etc.)
- l'entrainement de la distribution,
- l'entrainement des accessoires (pompe à huile, pompe à eau, alternateur, etc.).

Ainsi le rendement mécanique est le rapport entre la puissance effective (celle qui sort sur le vilebrequin) et la puissance indiquée (celle du cycle réel). Ou bien le rapport entre le travail effectif et le travail indiqué.

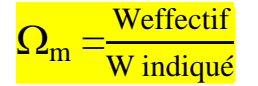

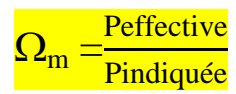

Exemple de répartition des pertes par frottements :

Moteur essence

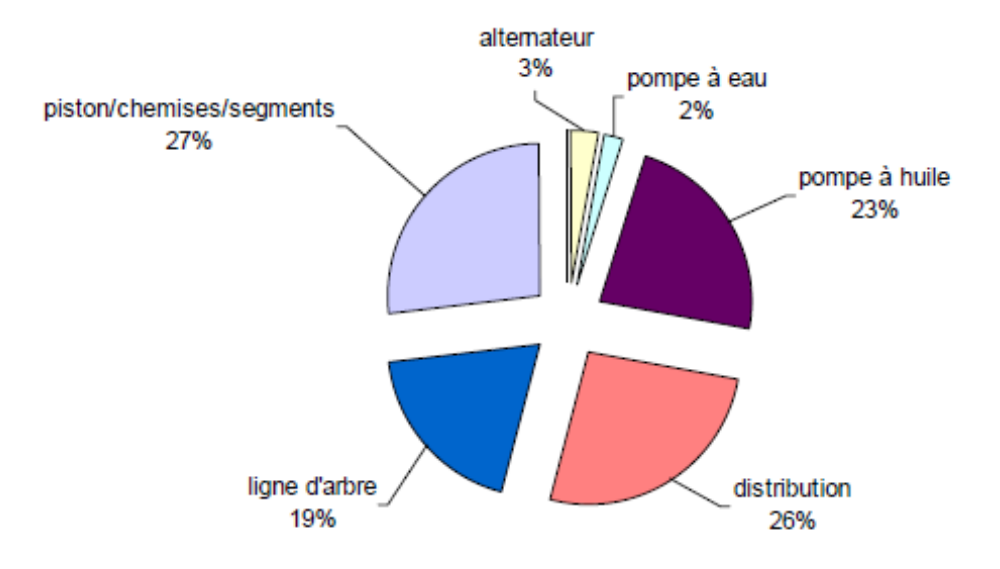

<span id="page-24-0"></span>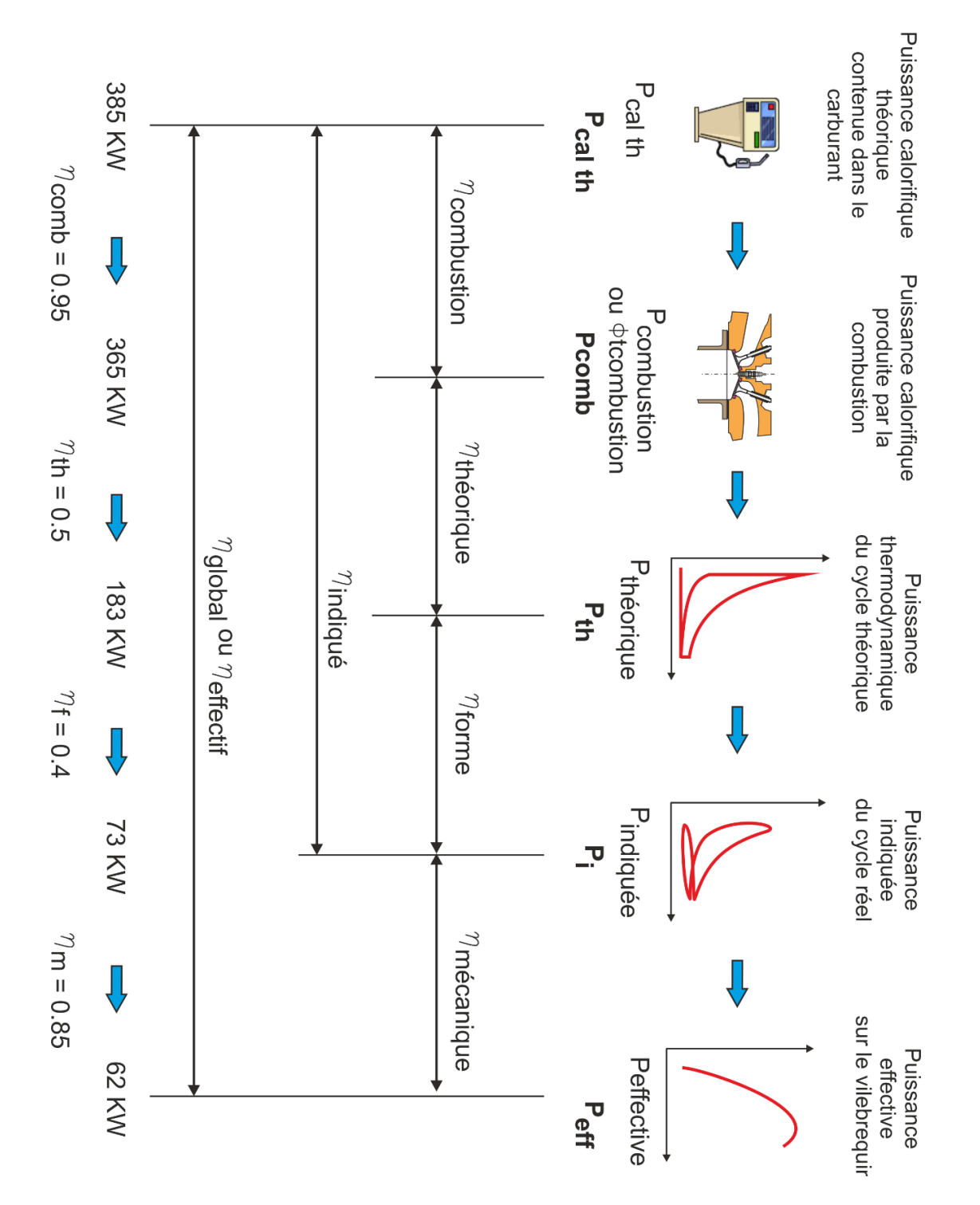

Le **rendement global ou effectif** est donc le rapport entre la puissance chimique contenue dans le carburant et la puissance effective :

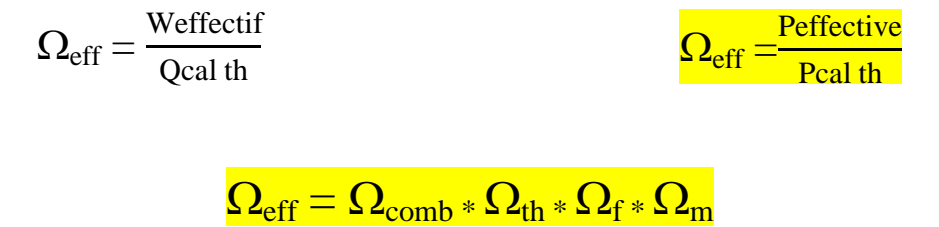

**Remarque : Le rendement indiqué** du moteur sera le rapport entre la puissance calorifique théorique du carburant dégagée par la combustion (ou flux thermique) et la puissance indiquée (celle du cycle réel). Le rendement indiqué fait donc apparaître la qualité de la transformation de la chaleur dégagée par la combustion en énergie mécanique.

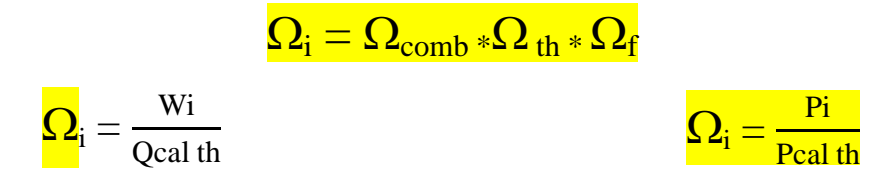

**Exemple** (voir graphe ci-avant) :

$$
\Omega_{\rm eff} = 62 / 385 = 0.16 (16\%)
$$

ou bien

$$
\Omega_{\rm eff} = 0.95 * 0.5 * 0.4 * 0.85 = 0.16 (16\%)
$$

#### <span id="page-25-0"></span>**4.6 CONSOMMATION SPECIFIQUE EFFECTIVE Cse ou C<sup>s</sup>**

La consommation spécifique effective **Cse** est la quantité de carburant consommée par le moteur pour délivrer une puissance effective pendant un temps donné.

En pratique, on définit la **Cse** comme étant la consommation de carburant en gramme pour fournir 1 KW de puissance effective pendant une heure.

Donc la 
$$
C_{se}
$$
 s'exprime en  $g/(KW.h)$  ou  $g.KW^{-1}.h^{-1}$ 

(On appelle souvent la consommation spécifique effective : la **Cs**).

 $Cs = \frac{q \text{mess}}{\text{Peff}}$  relation que l'on n'utilise pas telle quelle pour des raisons d'unités.

**Remarque** : Relation entre la  $C_s$  et le rendement effectif  $\Omega_{\text{eff}}$  :

(On considère le rendement de combustion = 1)

$$
\Omega_{\text{eff}} = \frac{\text{Reference}}{\text{Peak}} \text{avec~Pcal th} = \text{Pcomb (car } \Omega_{\text{comb}} = 1) = \text{qm}_{\text{ess}} * \text{pci}
$$

Et la **Cs** est la consommation du moteur pour délivrer la puissance effective, donc **Cs** peut s'écrire :

$$
C_s = \frac{\text{qmess}}{\text{Peff}}
$$
 donc Peff =  $\frac{\text{qmess}}{\text{Cs}}$  si on remplace dans la relation du rendement, il vient

 $\Omega_{\text{eff}} = \frac{\text{qmess}}{C_{\text{extremases}}}$  $\frac{\text{qmess}}{\text{Cs*qmess*pci}} = \frac{1}{\text{Cs*}}$ ——relation que l'on n'utilise pas telle quelle pour des problèmes d'unités.<br>Cs∗pci

Pour exprimer Cs en **g/KW.h** il faut rajouter des coefficients de conversions :

 $1 \text{ g/KW}.$ h = 1000\*3600\*1000 Kg / W.s = 36.10<sup>9</sup> Kg/W.s et pci est J/kg.

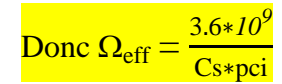

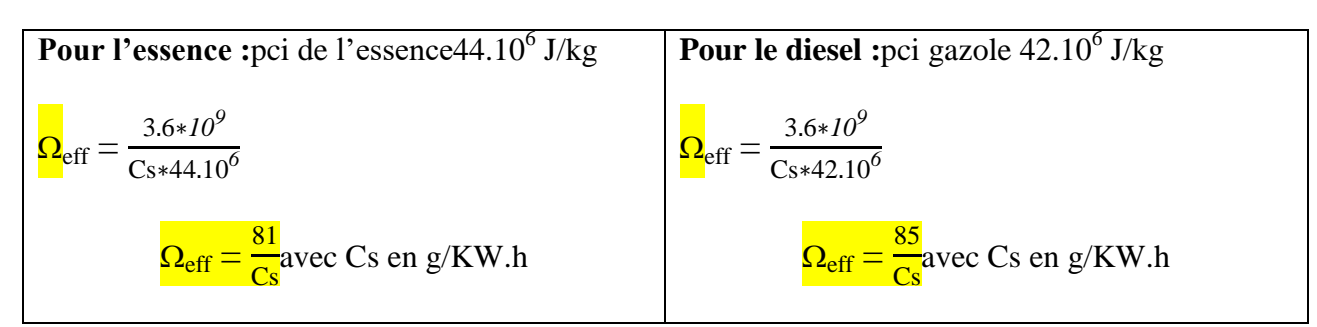

#### **Courbes de consommation spécifiques d'un moteur**

Les constructeurs relèvent pour chaque point de fonctionnement du moteur (couple moteur / régime) la consommation de carburant. Ils obtiennent ainsi une sorte de cartographie du moteur qui permet de repérer très rapidement les zones où la consommation spécifique du moteur est la plus faible (meilleur rendement).

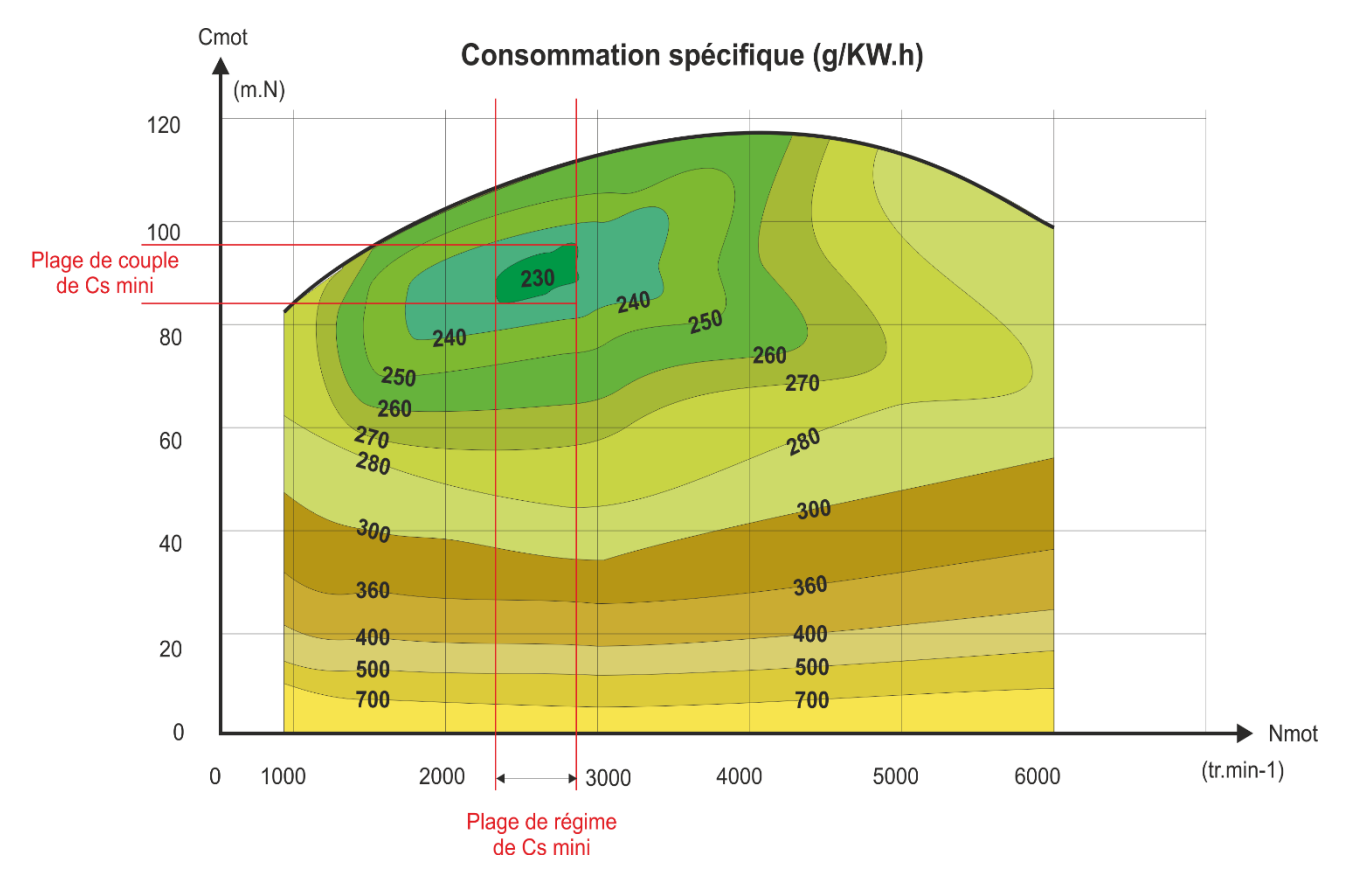

Selon le type de moteur, la Cs mini se situe :

- Sur une plage de régime entre 1500 et 2500 tr.min-1,
- Sur une plage de couple entre 70% et 100% du couple maxi du moteur.

**Commentaires** : sur un moteur essence, le couple délivré par le moteur est contrôlé par le conducteur par l'intermédiaire de la pédale d'accélérateur qui modifie le remplissage en air du moteur.

#### Rappel : **On appelle charge moteur le rapport entre couple moteur actuel / couple moteur maxi à ce régime.**

#### **Pour de faibles charges du moteur :**

Le remplissage est limité par le papillon des gaz (par exemple) ainsi le couple résistant dû à l'aspiration des gaz par le piston est élevé comparativement au couple moteur dû à la détente. Les pertes par pompage sont importantes (le rendement de forme  $\Box_f$  est faible). Le rendement est donc faible sur toute la plage de régime pour les charges faibles et partielles (jusqu'à 30% de charge).

Le rendement s'améliore avec l'augmentation de la charge.

#### **Pour les faibles régimes :**

Les temps moteurs sont plus longs et les transferts thermiques entre les gaz et les parois sont élevés, là encore rendement de forme  $\Box_f$  est faible, même s'il s'améliore avec la charge il restera en dessous de 270 g/KW.h.

#### **Pour les charges élevées :**

Le rendement est maximum dans une plage de régime (ici 2300 à 2800 tr.min<sup>-1</sup>).

Pourtant Il n'est pas toujours maximum pour le remplissage maxi alors que les pertes par pompage sont minimum (papillon des gaz ouvert à fond).

Ceci s'explique par la nécessité d'enrichir le mélange pour obtenir le couple maxi du moteur (la quantité d'imbrûlés augmente donc le rendement de combustion est moins bon).

De plus, la valeur d'avance à l'allumage n'est pas optimisée pour éviter l'apparition de cliquetis (garde de sécurité de plusieurs degrés). Là encore le rendement de combustion est dégradé.

Très souvent les courbes de Cs sont données dans le plan pression moyenne effective / régime.

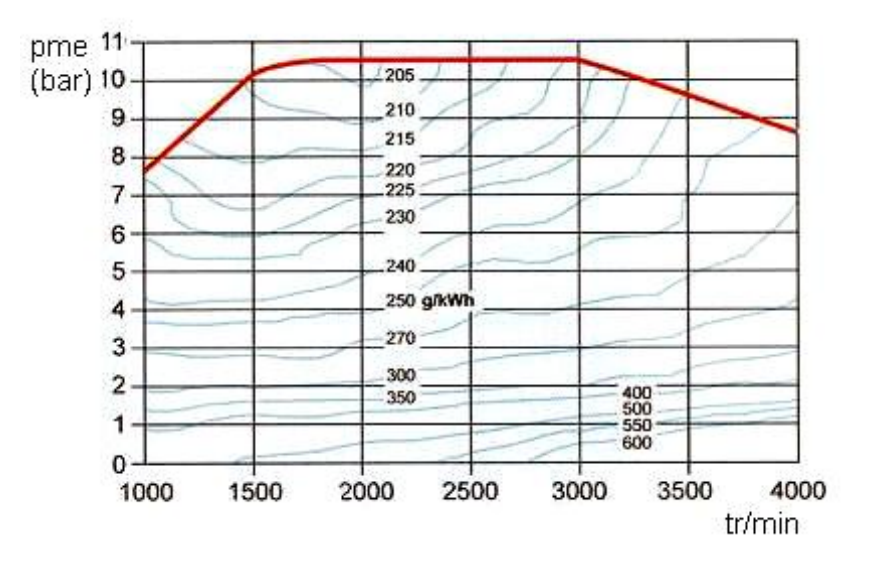

#### **Courbes caractéristiques moteur**

Les constructeurs fournissent souvent les 3 courbes ci-dessous :

- la puissance effective **Peff** , le couple moteur **Cm** et la consommation spécifique **Cs** en fonction du régime .
- NB : Ces courbes sont relevées pour un moteur en pleine charge.

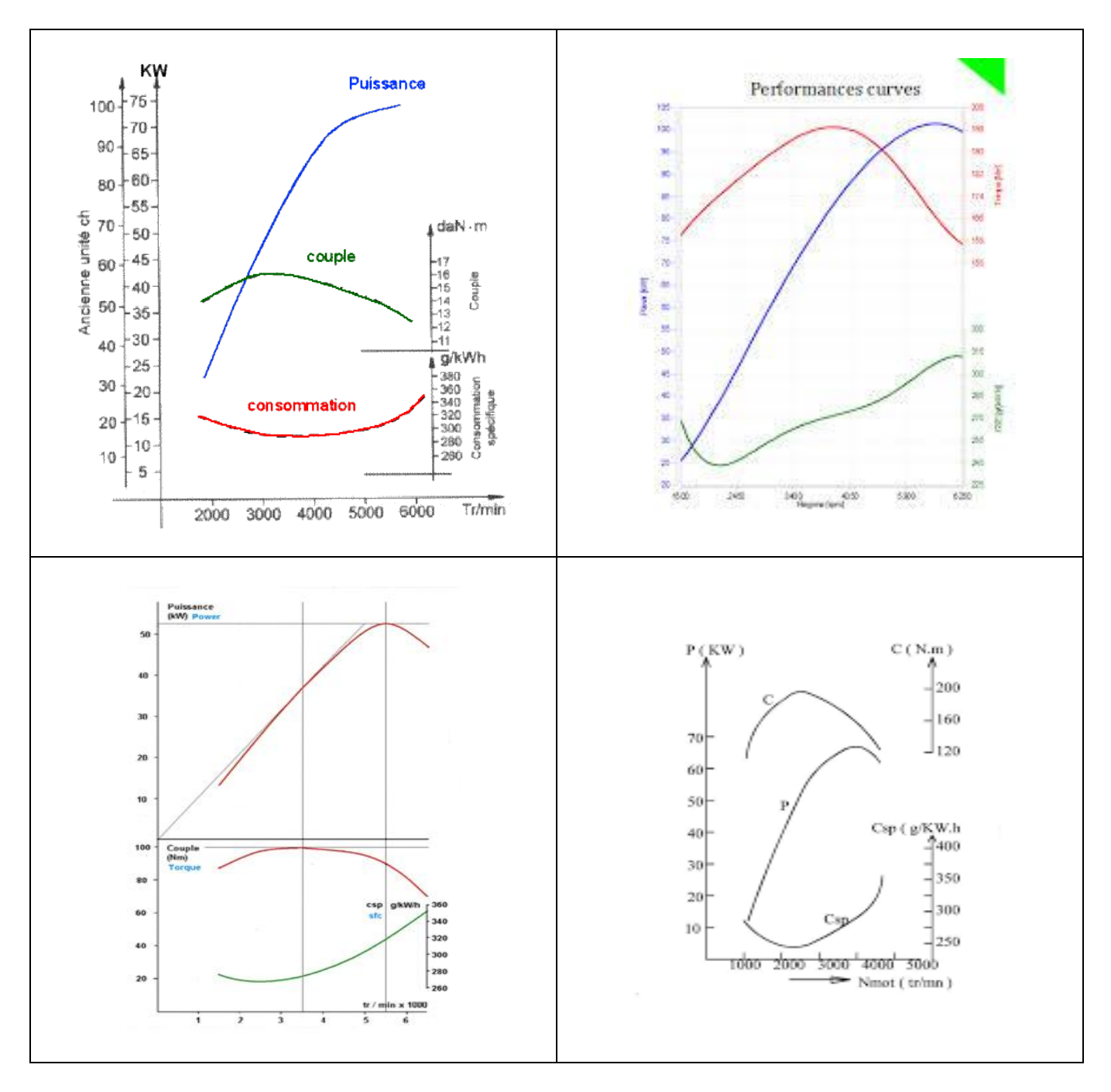

# **4.7 PRESSION MOYENNE**

#### <span id="page-29-0"></span>**Pression moyenne effective pme**

La notion de pression moyenne est très utilisée par les motoristes pour définir les performances d'un moteur. En effet, cette valeur permet de comparer des moteurs de cylindrées différentes.

Ainsi on peut comparer les moteurs à l'aide de la puissance au litre ou puissance spécifique (pour 1 l de cylindrée).

$$
\mathbf{P}_{\rm sp} = \frac{\rm Peff}{\rm Cyl}
$$

Psp : puissance au litre w/ litre Peff : puissance effective du moteur en w Cyl : cylindrée en litre  $(dm<sup>3</sup>)$ 

Or Peff =  $C^* \omega$  donc en remplaçant, il vient  $P_{sp} = \frac{C^* \omega}{Cv}$  $\frac{C* \omega}{Cyl} = \frac{C}{Cyl}$  $rac{C}{Cyl}$  \* ω le terme  $rac{C}{Cyl}$  est homogène à une pression en N/m² que l'on note **pme** (pression moyenne effective).

Cette relation est homogène à  $p = C^* \omega$ , l'allure de la pme en fonction du régime est identique à celle du couple moteur.

La **pme** est la pression *virtuelle* constante appliquée sur le piston qui fournirait le même couple moteur.

Les valeurs de **pme** sont :

- Moteur essence de petite cylindrée : 8 à 12 bars
- Moteur suralimenté : 12 à 14 bars
- Moteur « poussé » : 15 à 20 bars
- Moteur de F1 : 30 bars et plus

La **pme** sert donc à exprimer le niveau de charge moteur. (Voir courbe ci-après).

Les moteurs actuels tendent à avoir des **pme** élevées.

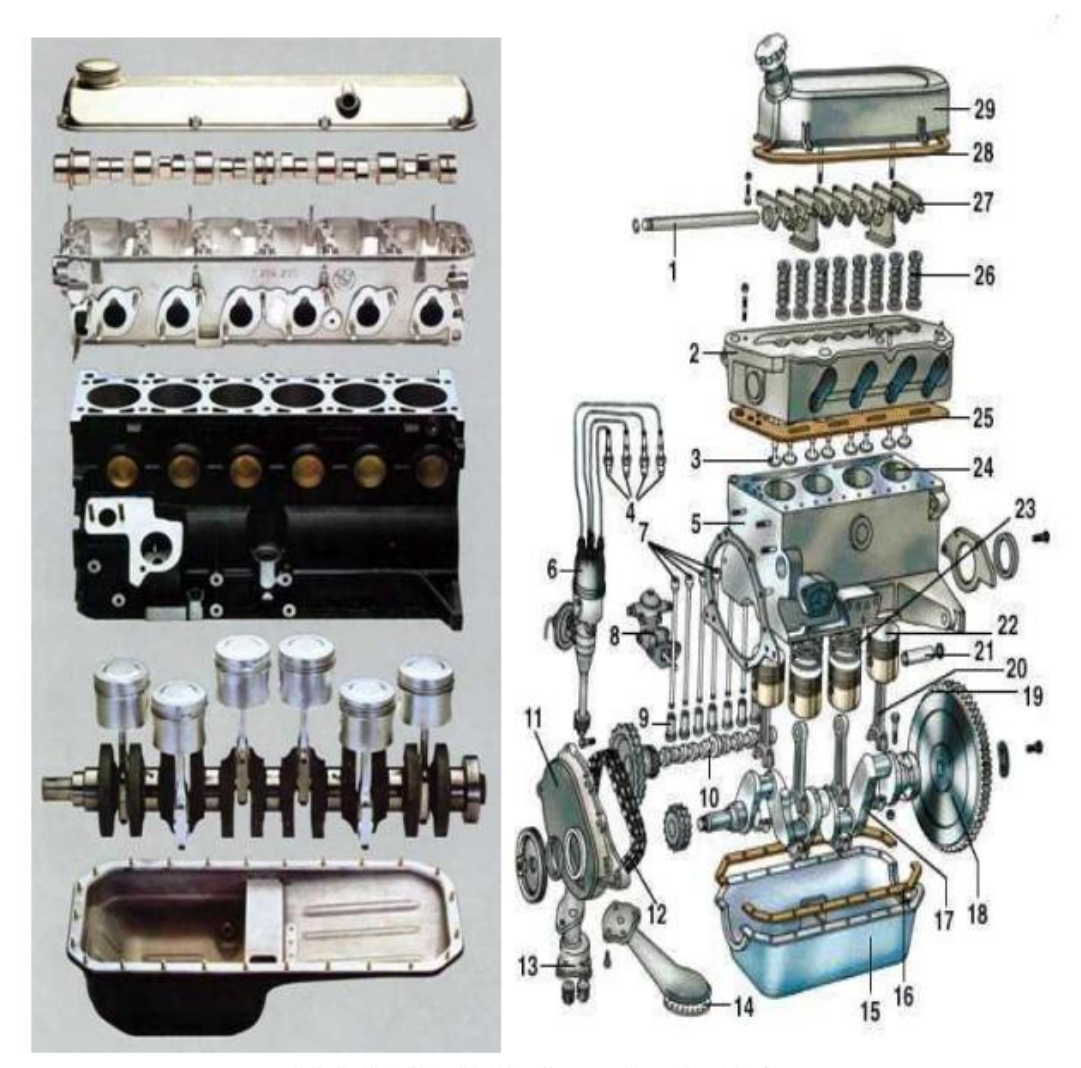

Fig.1.2 : Vue éclatée d'un moteur à explosion

- 1) Axe des culbuteurs 2) culasse 3) soupapes 4) bougies 5) bloc cylindres 6) alhuneur 7) tiges de commande des culbuteurs 8) pompe à essence 9) poussoirs 10) arbre à cames 11) carter de distribution 12) chaîne de distribution 13) pompe à huile 14) crépine de pompe à huile 15) carter 16) joint de carter 17) vilebrequin
- 18) volant moteur
- 19) couronne dentée entraînée par le démarreur
- 20) bielle
- 21) axe de piston
- 22) piston
- 23) segments
- 24) cylindre
- 25) joint de culasse
- 26) ressorts de soupapes
- 27) culbuteurs
- 28) joint de cache culbuteurs
- 29) cache culbuteurs

# **Annexe 2 :**

Travail demandé :

**Une partie du module** TP moteur est organisée comme suit :

- Les étudiants du groupe seront constitués en binômes selon le tableauci-dessous ;
- Chaque binôme est chargé de développer un thème en préparant un compte rendu en format Word (20 à 30 pages) et des diapos PowerPoint ;
- La présentation sera débattue par l'ensemble des étudiants du groupe
- A tout ça on ajoute les manipulations

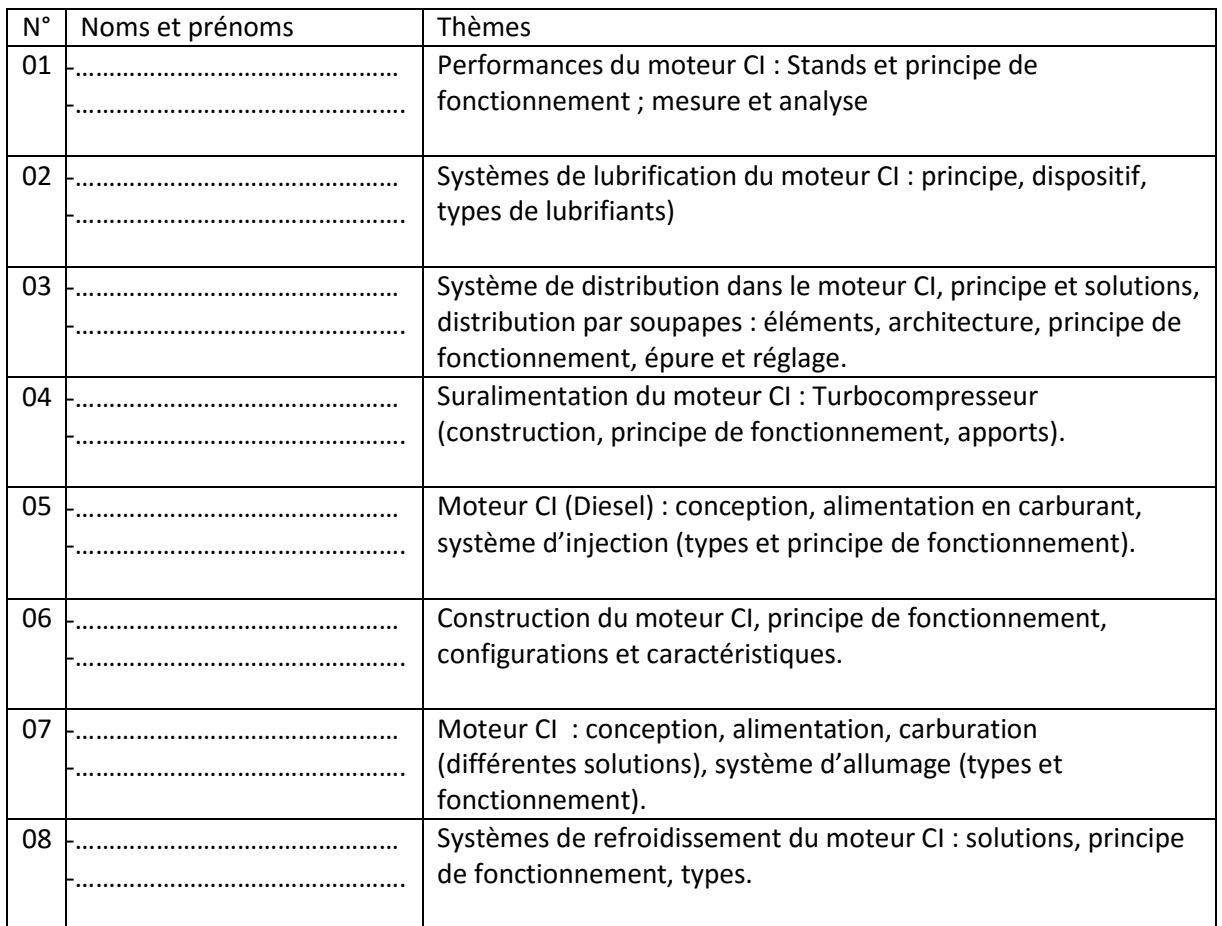

Pour toute information veuillez nous contacter par Email à :

#### **benlahmidis@yahoo.fr**